This form is effective beginning with the January 1 to June 30, 2017 accounting period (2017/1) If you are filing for a prior accounting period, contact the Licensing Division for the correct form.

## SA3E Long Form

## STATEMENT OF ACCOUNT

for Secondary Transmissions by Cable Systems (Long Form)

General instructions are located in the first tab of this workbook.

| FOR COPYRIGHT OFFICE USE ONLY |                   |  |  |  |
|-------------------------------|-------------------|--|--|--|
| DATE RECEIVED                 | AMOUNT            |  |  |  |
| 8/3/23                        | \$                |  |  |  |
|                               | ALLOCATION NUMBER |  |  |  |
|                               |                   |  |  |  |
|                               |                   |  |  |  |

Return completed workbook by email to:

coplicsoa@copyright.gov

For additional information, contact the U.S. Copyright Office Licensing Division at: Tel: (202) 707-8150

| Α          | ACCOUNTING PERIOD COVERED BY THIS STATEMENT:                                                                                                    |                                                             |                                       |              |         |  |  |  |  |
|------------|----------------------------------------------------------------------------------------------------|-------------------------------------------------------------|---------------------------------------|--------------|---------|--|--|--|--|
| Accounting | 2023/1                                                                                                    |                                                             |                                       |              |         |  |  |  |  |
| Period     |                                                                                                    |                                                             |                                       |              |         |  |  |  |  |
| B<br>Owner | Instructions:  Give the full legal name of the owner of the cable system. If the owner is a rate title of the subsidiary, not that of the parent corporation.  List any other name or names under which the owner conducts the busines. If there were different owners during the accounting period, only the owner a single statement of account and royalty fee payment covering the entire account. Check here if this is the system's first filing. If not, enter the system's ID | ss of the cable syster on the last day of to unting period. | em.<br>he accounting period should su |              | 61003   |  |  |  |  |
|            | LEGAL NAME OF OWNER/MAILING ADDRESS OF CABLE SYSTEM                                                                                                    |                                                             |                                       |              |         |  |  |  |  |
|            | WideOpenWest, Inc.                                                                                                    |                                                             |                                       |              |         |  |  |  |  |
|            | Knology Holdings, Inc.                                                                                                    |                                                             |                                       |              |         |  |  |  |  |
|            |                                                                                                    |                                                             |                                       | 6100         | 320231  |  |  |  |  |
|            |                                                                                                    |                                                             |                                       | 61003        | 2023/1  |  |  |  |  |
|            |                                                                                                    |                                                             |                                       |              |         |  |  |  |  |
|            | 7887 E. Belleview Ave., Ste. 1000                                                                                                    |                                                             |                                       |              |         |  |  |  |  |
|            | Englewood, CO 80111-6007                                                                                                    |                                                             |                                       |              |         |  |  |  |  |
| •          | INSTRUCTIONS: In line 1, give any business or trade names used to                                                                                                    | identify the busine                                         | ess and operation of the sys          | tem unles    | s these |  |  |  |  |
| С          | names already appear in space B. In line 2, give the mailing address of                                                                                                    | of the system, if di                                        | ferent from the address giv           | en in spac   | e B.    |  |  |  |  |
| System     | 1 IDENTIFICATION OF CABLE SYSTEM:                                                                                                    |                                                             |                                       |              |         |  |  |  |  |
|            | Knology of Charleston                                                                                                    |                                                             |                                       |              |         |  |  |  |  |
|            | MAILING ADDRESS OF CABLE SYSTEM:                                                                                                    |                                                             |                                       |              |         |  |  |  |  |
|            | 2 (Number, street, rural route, apartment, or suite number)                                                                                                    |                                                             |                                       |              |         |  |  |  |  |
|            | <u>,,,,,,,,,,,,,,,,,,,,,,,,,,,,,,,,,,,,,</u>                                                                                                    |                                                             |                                       |              |         |  |  |  |  |
|            | (City, town, state, zip code)                                                                                                    |                                                             |                                       |              |         |  |  |  |  |
| D          | Instructions: For complete space D instructions, see page 1b. Identify                                                                                                    | only the frst com                                           | munity served below and re            | elist on paç | ge 1b   |  |  |  |  |
| Area       | with all communities.                                                                                                    | T                                                           |                                       |              |         |  |  |  |  |
| Served     | CITY OR TOWN                                                                                                    | STATE                                                       |                                       |              |         |  |  |  |  |
| First      | Charleston                                                                                                    | SC                                                          |                                       |              |         |  |  |  |  |
| Community  | Below is a sample for reporting communities if you report multiple ch                                                                                                    |                                                             |                                       |              |         |  |  |  |  |
|            | CITY OR TOWN (SAMPLE)                                                                                                    | STATE                                                       | CH LINE UP                            | SUB          | GRP#    |  |  |  |  |
| Sample     | Alda Alliance                                                                                                    | MD<br>MD                                                    | A<br>B                                |              | 2       |  |  |  |  |
|            | Gering                                                                                                    | MD                                                          | В                                     |              | 3       |  |  |  |  |
|            |                                                                                                    |                                                             |                                       |              |         |  |  |  |  |

Privacy Act Notice: Section 111 of title 17 of the United States Code authorizes the Copyright Office to collect the personally identifying information (PII) requested on this form in order to process your statement of account. PII is any personal information that can be used to identify or trace an individual, such as name, address and telephone numbers. By providing PII, you are agreeing to the routine use of it to establish and maintain a public record, which includes appearing in the Office's public indexes and in search reports prepared for the public. The effect of not providing the PII requested is that it may delay processing of your statement of account and its placement in the completed record of statements of account, and it may affect the legal sufficiency of the fling, a determination that would be made by a court of law.

| FORM SA3E. PAGE 1b.                                                                                                    |                                                               |                                                            |                                         |                                             |  |
|----------------------------------------------------------------------------------------------------|---------------------------------------------------------------|------------------------------------------------------------|-----------------------------------------|---------------------------------------------|--|
| LEGAL NAME OF OWNER OF CABLE SYSTEM:                                                                                                    |                                                               |                                                            | SYSTEM ID#                              |                                             |  |
| WideOpenWest, Inc.                                                                                                    |                                                               |                                                            | 61003                                   |                                             |  |
| Tride Openitrest, mo.                                                                                                    |                                                               |                                                            |                                         |                                             |  |
| Instructions: List each separate community served by the cable system. A "community" is the same as a "community unit" as defined in FCC rules: "a separate and distinct community or municipal entity (including unincorporated communities within unincorporated areas and including single, discrete unincorporated areas." 47 C.F.R. §76.5(dd). The frst community that you list will serve as a form of system identification hereafter known as the "first community." Please use it as the first community on all future fillings.                                                                                                    |                                                               |                                                            |                                         |                                             |  |
| <b>Note:</b> Entities and properties such as hotels, apartments, condominiums, or mobile hombelow the identified city or town.                                                                                                    | e parks should be                                             | e reported in pare                                         | ntheses                                 |                                             |  |
| If all communities receive the same complement of television broadcast stations (i.e., on all communities with the channel line-up "A" in the appropriate column below or leave the on a partially distant or partially permitted basis in the DSE Schedule, associate each redesignated by a number (based on your reporting from Part 9).  When reporting the carriage of television broadcast stations on a community-by-community-by-community | e column blank. If<br>levant community<br>nity basis, associa | you report any st<br>with a subscriber<br>ate each communi | ations<br>group,<br>ity with a          |                                             |  |
| channel line-up designated by an alpha-letter(s) (based on your Space G reporting) and (based on your reporting from Part 9 of the DSE Schedule) in the appropriate columns be                                                                                                    |                                                               | ıp designated by ຄ                                         | a number                                |                                             |  |
| CITY OR TOWN                                                                                                    | STATE                                                         | CH LINE UP                                                 | SUB GRP#                                |                                             |  |
| Charleston                                                                                                    | SC                                                            |                                                            |                                         | First                                       |  |
| Berkeley County                                                                                                    | SC                                                            |                                                            |                                         | Community                                   |  |
| Charleston County                                                                                                    | SC                                                            |                                                            | *************************************** | ,                                           |  |
| Dorchester County                                                                                                    | SC                                                            |                                                            |                                         |                                             |  |
| Hanahan                                                                                                    | SC                                                            |                                                            |                                         |                                             |  |
| James Island                                                                                                    | SC                                                            |                                                            |                                         |                                             |  |
| Lincolnville                                                                                                    | SC                                                            |                                                            |                                         | See instructions for additional information |  |
|                                                                                                    |                                                               |                                                            |                                         | on alphabetization.                         |  |
| Mt. Pleasant                                                                                                    | SC                                                            |                                                            |                                         |                                             |  |
| North Charleston                                                                                                    | SC                                                            |                                                            |                                         |                                             |  |
| Summerville                                                                                                    | SC                                                            |                                                            |                                         |                                             |  |
|                                                                                                    |                                                               |                                                            |                                         | Add rows as necessary.                      |  |
|                                                                                                    |                                                               |                                                            |                                         | Add Tows as fiecessary.                     |  |
|                                                                                                    |                                                               |                                                            |                                         |                                             |  |
|                                                                                                    |                                                               |                                                            |                                         |                                             |  |
|                                                                                                    |                                                               |                                                            |                                         |                                             |  |
|                                                                                                    |                                                               |                                                            |                                         |                                             |  |
|                                                                                                    |                                                               |                                                            |                                         |                                             |  |
|                                                                                                    |                                                               |                                                            |                                         |                                             |  |
|                                                                                                    |                                                               |                                                            |                                         |                                             |  |
|                                                                                                    |                                                               |                                                            |                                         |                                             |  |
|                                                                                                    |                                                               |                                                            |                                         |                                             |  |
|                                                                                                    |                                                               |                                                            |                                         |                                             |  |
|                                                                                                    |                                                               |                                                            |                                         |                                             |  |
|                                                                                                    |                                                               |                                                            |                                         |                                             |  |
|                                                                                                    |                                                               |                                                            |                                         |                                             |  |
|                                                                                                    |                                                               |                                                            |                                         |                                             |  |
|                                                                                                    |                                                               |                                                            |                                         |                                             |  |
|                                                                                                    |                                                               |                                                            |                                         |                                             |  |
|                                                                                                    |                                                               |                                                            |                                         |                                             |  |
|                                                                                                    |                                                               |                                                            |                                         |                                             |  |
|                                                                                                    |                                                               |                                                            |                                         |                                             |  |
|                                                                                                    |                                                               |                                                            |                                         |                                             |  |
|                                                                                                    |                                                               |                                                            |                                         |                                             |  |
|                                                                                                    |                                                               |                                                            |                                         |                                             |  |
|                                                                                                    |                                                               |                                                            |                                         |                                             |  |
|                                                                                                    |                                                               |                                                            |                                         |                                             |  |
|                                                                                                    |                                                               |                                                            |                                         |                                             |  |
|                                                                                                    |                                                               |                                                            |                                         |                                             |  |
|                                                                                                    |                                                               |                                                            |                                         |                                             |  |
|                                                                                                    |                                                               |                                                            |                                         |                                             |  |
|                                                                                                    |                                                               |                                                            |                                         |                                             |  |
|                                                                                                    |                                                               |                                                            |                                         | l l                                         |  |

|  | <br> |
|--|------|
|  | <br> |
|  | <br> |
|  | <br> |
|  | <br> |
|  | <br> |
|  |      |
|  |      |

Name
Name
LEGAL NAME OF OWNER OF CABLE SYSTEM:
SYSTEM ID#
61003

## Ε

### Secondary Transmission Service: Subscribers and Rates

### SECONDARY TRANSMISSION SERVICE: SUBSCRIBERS AND RATES

**In General:** The information in space E should cover all categories of secondary transmission service of the cable system, that is, the retransmission of television and radio broadcasts by your system to subscribers. Give information about other services (including pay cable) in space F, not here. All the facts you state must be those existing on the last day of the accounting period (June 30 or December 31, as the case may be).

**Number of Subscribers:** Both blocks in space E call for the number of subscribers to the cable system, broken down by categories of secondary transmission service. In general, you can compute the number of subscribers in each category by counting the number of billings in that category (the number of persons or organizations charged separately for the particular service at the rate indicated—not the number of sets receiving service).

Rate: Give the standard rate charged for each category of service. Include both the amount of the charge and the unit in which it is generally billed. (Example: "\$20/mth"). Summarize any standard rate variations within a particular rate category, but do not include discounts allowed for advance payment.

**Block 1:** In the left-hand block in space E, the form lists the categories of secondary transmission service that cable systems most commonly provide to their subscribers. Give the number of subscribers and rate for each listed category that applies to your system. **Note:** Where an individual or organization is receiving service that falls under different categories, that person or entity should be counted as a subscriber in each applicable category. Example: a residential subscriber who pays extra for cable service to additional sets would be included in the count under "Service to the first set" and would be counted once again under "Service to additional set(s)."

**Block 2:** If your cable system has rate categories for secondary transmission service that are different from those printed in block 1 (for example, tiers of services that include one or more secondary transmissions), list them, together with the number of subscribers and rates, in the right-hand block. A two- or three-word description of the service is sufficient.

| BLO                                              | OCK 1       |             | BLOC                | CK 2        |      |
|--------------------------------------------------|-------------|-------------|---------------------|-------------|------|
|                                                  | NO. OF      |             |                     | NO. OF      |      |
| CATEGORY OF SERVICE                              | SUBSCRIBERS | RATE        | CATEGORY OF SERVICE | SUBSCRIBERS | RATE |
| Residential:                                     |             |             |                     |             |      |
| <ul> <li>Service to first set</li> </ul>         | 2,319       | 30.00-58.75 |                     |             |      |
| <ul> <li>Service to additional set(s)</li> </ul> |             |             |                     |             |      |
| <ul> <li>FM radio (if separate rate)</li> </ul>  |             |             |                     |             |      |
| Motel, hotel                                     |             |             |                     |             |      |
| Commercial                                       | 21          | 30.00-58.75 |                     |             |      |
| Converter                                        |             |             |                     |             |      |
| Residential                                      | 2,518       | 2.00-30.00  |                     |             |      |
| Non-residential                                  |             |             |                     |             |      |
|                                                  |             | •           |                     |             | 1    |

# F

### Services Other Than Secondary Transmissions: Rates

## SERVICES OTHER THAN SECONDARY TRANSMISSIONS: RATES

In General: Space F calls for rate (not subscriber) information with respect to all your cable system's services that were not covered in space E, that is, those services that are not offered in combination with any secondary transmission service for a single fee. There are two exceptions: you do not need to give rate information concerning (1) services furnished at cost or (2) services or facilities furnished to nonsubscribers. Rate information should include both the amount of the charge and the unit in which it is usually billed. If any rates are charged on a variable per-program basis, enter only the letters "PP" in the rate column.

Block 1: Give the standard rate charged by the cable system for each of the applicable services listed.

**Block 2:** List any services that your cable system furnished or offered during the accounting period that were not listed in block 1 and for which a separate charge was made or established. List these other services in the form of a brief (two- or three-word) description and include the rate for each.

|                                             | BLO         | CK 1                                        |          | BLOCK 2             |              |
|---------------------------------------------|-------------|---------------------------------------------|----------|---------------------|--------------|
| CATEGORY OF SERVICE                         | RATE        | CATEGORY OF SERVICE                         | RATE     | CATEGORY OF SERVICE | RATE         |
| Continuing Services:                        |             | Installation: Non-residential               |          |                     |              |
| Pay cable                                   | 10.99-16.00 | Motel, hotel                                |          |                     |              |
| <ul> <li>Pay cable—add'l channel</li> </ul> |             | Commercial                                  |          | Expanded Service    | 50.00-129.40 |
| Fire protection                             |             | Pay cable                                   |          | Digital             | 10.00-16.05  |
| <ul> <li>Burglar protection</li> </ul>      |             | <ul> <li>Pay cable-add'l channel</li> </ul> |          | Sports Pak          | \$ 6.95      |
| Installation: Residential                   |             | Fire protection                             |          |                     |              |
| First set                                   | \$ 50.00    | Burglar protection                          |          |                     |              |
| <ul> <li>Additional set(s)</li> </ul>       |             | Other services:                             |          |                     |              |
| • FM radio (if separate rate)               |             | Reconnect                                   | \$ 40.00 |                     |              |
| Converter                                   |             | Disconnect                                  | \$ 50.00 |                     |              |
|                                             |             | Outlet relocation                           | \$ 20.00 |                     |              |
|                                             |             | Move to new address                         | \$ 40.00 |                     |              |
|                                             |             |                                             |          |                     |              |

| WideOpenWest                                                                                                    | ER OF CABLE SY<br><b>t, Inc.</b>                                                                                                    | STEM:                                                                                                    |                                                                                                    |                                                                                                    | SYSTEM ID#<br>61003                                                                                                    | Name                                         |
|----------------------------------------------------------------------------------------------------|----------------------------------------------------------------------------------------------------|----------------------------------------------------------------------------------------------------|----------------------------------------------------------------------------------------------------|----------------------------------------------------------------------------------------------------|----------------------------------------------------------------------------------------------------|----------------------------------------------|
| PRIMARY TRANSMITTE                                                                                                    | ERS: TELEVISION                                                                                                    | ON                                                                                                    |                                                                                                    |                                                                                                    |                                                                                                    |                                              |
| carried by your cable s<br>FCC rules and regulati<br>76.59(d)(2) and (4), 76<br>substitute program bas                                                                                                    | system during to<br>ions in effect o<br>6.61(e)(2) and one<br>sis, as explaine                                                                                                    | he accounting<br>n June 24, 19<br>(4), or 76.63 (<br>ed in the next                                                                                                    | g period except<br>981, permitting t<br>(referring to 76.6<br>paragraph                                                                                                    | (1) stations carrie<br>he carriage of ce<br>61(e)(2) and (4))];                                                                                                    | s and low power television stations) ed only on a part-time basis under tain network programs [sections] and (2) certain stations carried on a cable system on a substitute program                                                                                                    | Primary Transmitters: Television             |
| station was carried that the station here, basis. For further in in the paper SA3 for Column 1: List eace each multicast stream as "WETA WETA-simulcast).  Column 2: Give the state community of licens on which your cable sy Column 3: Indicate educational station, by for independent multication of local service Column 4: If the state column 5: If you have cable system carried the distant statication that is the carried the distant statication of local servications.                                                                                                    | only on a subsand also in spatformation condum.  th station's call associated with associated with second num se. For example, stem carried to the cast, "E" (for noise terms, see ation is outside to entered "Y the distant station on a part-ti                                                                                                    | stitute basis ace I, if the stace I, if the stace I, if the stace I, if the stace I, if the stace I, if the stace I, if the station ac streams mus ber the FCC I e, WRC is Che he station whether the setter "N" (for roncommercial page (v) of the ethe local services age (v) of the es" in column on during the me basis becomes. | ation was carried itute basis station report origination coording to its or it be reported in the assigned to hannel 4 in Was station is a network), "N-M" all educational), he general instructivice area, (i.e. if a general instruction 4, you must confere accounting persons in the station of the station is a general instruction of the station is a general instruction of the station is a general instruction of the station is a general instruction of the station in the station is a station in the station in the station in the station in the station is a station in the station in the station in the station in the station is a station in the station in the statio | ed both on a subsons, see page (v) on program service ver-the-air design column 1 (list earlie the television state in the television of the television of the television of the television of "E-M" (for network multion "e-M" (for not located in the television socated in the television socated in the television of the television of television of the television of the television of the television of the television of the television of the television of the tele | es". If not, enter "No". For an ex<br>ne paper SA3 form<br>, stating the basis on which you<br>ntering "LAC" if your cable syster                                                                                                    |                                              |
| of a written agreement<br>the cable system and a<br>tion "E" (exempt). For s<br>explanation of these th<br><b>Column 6:</b> Give the                                                                                                    | t entered into on a primary trans simulcasts, als nree categories to location of ear                                                                                                    | mitter or an a<br>o enter "E". If<br>s, see page (v<br>ach station. Fo                                                                                                    | association repr<br>f you carried the<br>r) of the general<br>or U.S. stations                                                                                                    | esenting the prime<br>channel on any<br>instructions local<br>list the communi                                                                                                    | ystem or an association representin<br>ary transmitter, enter the designa<br>other basis, enter "O." For a furthe<br>ted in the paper SA3 form<br>ty to which the station is licensed by the<br>th which the station is identifed                                                                                                    |                                              |
| of a written agreement<br>the cable system and a<br>tion "E" (exempt). For s<br>explanation of these th<br><b>Column 6:</b> Give the<br>FCC. For Mexican or C                                                                                                    | t entered into on a primary trans simulcasts, als once categories a location of ea Canadian static                                                                                                    | emitter or an a<br>o enter "E". If<br>s, see page (v<br>ach station. Fo<br>ons, if any, giv<br>nnel line-ups,                                                                                                    | association reprifyou carried the (r) of the general or U.S. stations we the name of the use a separate                                                                                                    | esenting the prime channel on any of instructions local list the communithe community with space G for each                                                                                                    | ary transmitter, enter the designa other basis, enter "O." For a furthe ted in the paper SA3 form ty to which the station is licensed by the th which the station is identifec                                                                                                    |                                              |
| of a written agreement<br>the cable system and a<br>tion "E" (exempt). For s<br>explanation of these th<br><b>Column 6:</b> Give the<br>FCC. For Mexican or C<br><b>Note:</b> If you are utilizin                                                                                                    | t entered into o<br>a primary trans<br>simulcasts, als<br>aree categories<br>e location of ea<br>Canadian statio<br>ng multiple cha<br>2. B'CAST<br>CHANNEL                                                                                                    | emitter or an a<br>o enter "E". If<br>s, see page (v<br>och station. Fo<br>ons, if any, giv<br>nnel line-ups,<br>CHANN<br>3. TYPE<br>OF                                                                                                    | association reprint you carried the you carried the you carried the you carried the you carried the young the general or U.S. stations, ye the name of the use a separate EL LINE-UP  4. DISTANT?  (Yes or No)                                                                                                    | esenting the prime channel on any control instructions local list the community with expace G for each space G. BASIS OF CARRIAGE                                                                                                    | ary transmitter, enter the designa other basis, enter "O." For a furthe ted in the paper SA3 form ty to which the station is licensed by the th which the station is identifec                                                                                                    |                                              |
| of a written agreement he cable system and a ion "E" (exempt). For sexplanation of these the Column 6: Give the FCC. For Mexican or Colore: If you are utilizing 1. CALL                                                                                                    | t entered into o<br>a primary trans<br>simulcasts, als<br>aree categories<br>e location of ea<br>Canadian station<br>g multiple cha                                                                                                    | emitter or an a<br>o enter "E". If<br>a, see page (v<br>ach station. Fo<br>ons, if any, giv<br>nnel line-ups,<br>CHANN<br>3. TYPE                                                                                                    | association reprint you carried the you carried the you carried the you carried the you carried the young the general or U.S. stations, ye the name of the use a separate EL LINE-UP  4. DISTANT?  (Yes or No)                                                                                                    | esenting the prime channel on any control instructions local list the community with expace G for each space G. BASIS OF                                                                                                    | ary transmitter, enter the designa other basis, enter "O." For a furthe sed in the paper SA3 form ty to which the station is licensed by the the which the station is identified in channel line-up.                                                                                                    |                                              |
| of a written agreement he cable system and a ion "E" (exempt). For sexplanation of these the Column 6: Give the CC. For Mexican or CNote: If you are utilizing 1. CALL SIGN                                                                                                    | t entered into of a primary transsimulcasts, also aree categories e location of each canadian stations multiple cha                                                                                                    | mitter or an a o enter "E". If a, see page (vach station. Foons, if any, givennel line-ups,  CHANN  3. TYPE  OF  STATION                                                                                                    | association reprint you carried the you carried the you carried the you carried the you carried the you carried the you carried the young the name of the young the name of the young the young the  | esenting the prime channel on any control instructions local list the community with expace G for each space G. BASIS OF CARRIAGE                                                                                                    | ary transmitter, enter the designa other basis, enter "O." For a furthe sed in the paper SA3 form ty to which the station is licensed by the the which the station is identified in channel line-up.  6. LOCATION OF STATION                                                                                                    | See instructions for                         |
| of a written agreement he cable system and a ion "E" (exempt). For sexplanation of these the Column 6: Give the FCC. For Mexican or Colore: If you are utilizing 1. CALL SIGN                                                                                                    | t entered into of a primary transsimulcasts, also aree categories e location of each canadian stations multiple chate.  2. B'CAST CHANNEL NUMBER  2. March 2                                                                                                    | mitter or an a o enter "E". If a, see page (vach station. Foons, if any, givennel line-ups,  CHANN  3. TYPE  OF  STATION  N                                                                                                    | association reprint you carried the you carried the you carried the you carried the you carried the you carried the you carried the you carried the name of you carried the name of you carried the name of you carried the name of you carried the name of you carried the name of you carried the name of you carried the name of you carried the name of you carried the name of you carried the name of you carried the name of you carried the name of you carried the name of your carried the name of your carried the name of your carried the name of your carried the name of your carried the your carried the | esenting the prime channel on any control instructions local list the community with expace G for each space G. BASIS OF CARRIAGE                                                                                                    | ary transmitter, enter the designa other basis, enter "O." For a furthe ted in the paper SA3 form ty to which the station is licensed by the the which the station is identified the channel line-up.  6. LOCATION OF STATION  Charleston, SC                                                                                                    | . See instructions for additional informatio |
| of a written agreement the cable system and a cion "E" (exempt). For sexplanation of these the Column 6: Give the FCC. For Mexican or CNote: If you are utilizing 1. CALL SIGN  WCBD  WCBD-Simulcast                                                                                                    | t entered into of a primary transsimulcasts, also aree categories e location of each canadian stations multiple chase 2. B'CAST CHANNEL NUMBER 2                                                                                                    | mitter or an a o enter "E". If a, see page (vach station. Foons, if any, givennel line-ups,  CHANN 3. TYPE OF STATION N-M                                                                                                    | association reprint you carried the you carried the you carried the you carried the you carried the you carried the you carried the you carried the name of the young as separate EL LINE-UP  4. DISTANT?  (Yes or No)  No                                                                                                    | esenting the prime channel on any control instructions local list the community with expace G for each space G. BASIS OF CARRIAGE                                                                                                    | ary transmitter, enter the designa other basis, enter "O." For a furthe sed in the paper SA3 form ty to which the station is licensed by the thick the station is identified in channel line-up.  6. LOCATION OF STATION  Charleston, SC  Charleston, SC                                                                                                    |                                              |
| of a written agreement the cable system and a tion "E" (exempt). For sexplanation of these the Column 6: Give the FCC. For Mexican or ONote: If you are utilizing.  1. CALL SIGN  WCBD-2  WCBD-2  WCBD-2-simulcast                                                                                                    | t entered into of a primary transsimulcasts, also aree categories e location of ea Canadian stations multiple cha                                                                                                    | mitter or an a o enter "E". If a, see page (vach station. Froms, if any, givennel line-ups,  CHANN  3. TYPE  OF  STATION  N-M  N                                                                                                    | association reprint you carried the you carried the you carrie | esenting the prime channel on any control instructions local list the community with expace G for each space G. BASIS OF CARRIAGE                                                                                                    | ary transmitter, enter the designa other basis, enter "O." For a furthe sed in the paper SA3 form ty to which the station is licensed by the the which the station is identified in channel line-up.  6. LOCATION OF STATION  Charleston, SC  Charleston, SC  Charleston, SC                                                                                                    | additional informatio                        |
| of a written agreement the cable system and a tion "E" (exempt). For sexplanation of these the Column 6: Give the FCC. For Mexican or CNote: If you are utilizing 1. CALL SIGN  WCBD  WCBD-simulcast WCBD-2-simulcast WCBD-2-simulcast WCIV                                                                                                    | t entered into of a primary transsimulcasts, also aree categories e location of each canadian stations multiple characteristics.  2. B'CAST CHANNEL NUMBER 2 2 2 2                                                                                                    | mitter or an a o enter "E". If a, see page (vach station. Foons, if any, givennel line-ups,  CHANN 3. TYPE OF STATION N N-M N-M                                                                                                    | association reprint you carried the you carried the you carried the you carried the you carried the you carried the you carried the you carried the you carried the you carried the you carried the your carried the your carried t | esenting the prime channel on any control instructions local list the community with expace G for each space G. BASIS OF CARRIAGE                                                                                                    | ary transmitter, enter the designa other basis, enter "O." For a furthe sed in the paper SA3 form ty to which the station is licensed by the the which the station is identified in channel line-up.  6. LOCATION OF STATION  Charleston, SC  Charleston, SC  Charleston, SC  Charleston, SC  Charleston, SC                                                                                                    | additional informatio                        |
| of a written agreement the cable system and a cion "E" (exempt). For sexplanation of these the Column 6: Give the CC. For Mexican or CNote: If you are utilizing 1. CALL SIGN  WCBD  WCBD-2  WCBD-2-simulcast WCBV-2  WCIV-2                                                                                                    | t entered into of a primary transsimulcasts, also aree categories e location of ea Canadian stations multiple cha                                                                                                    | mitter or an a co enter "E". If s, see page (vach station. Foons, if any, givennel line-ups,  CHANN 3. TYPE OF STATION N N-M N-M N-M N                                                                                                    | association reprint you carried the you carried the you carrie | esenting the prime channel on any control instructions local list the community with expace G for each space G. BASIS OF CARRIAGE                                                                                                    | ary transmitter, enter the designa other basis, enter "O." For a further basis, enter "O." For a further basis, enter "O." For | additional informatio                        |
| of a written agreement the cable system and a cion "E" (exempt). For sexplanation of these the Column 6: Give the FCC. For Mexican or CNote: If you are utilizing.  1. CALL SIGN  WCBD  WCBD-Simulcast  WCBD-2-simulcast  WCIV-2-WCIV-2                                                                                                    | tentered into of a primary transsimulcasts, also aree categories e location of each canadian stations multiple change with the categories e location of each canadian stations multiple change with the categories e location of each canadian stations multiple change with the categories and categories end of each categories end of each categories | mitter or an a o enter "E". If a, see page (vech station. Foons, if any, givennel line-ups,  CHANN 3. TYPE OF STATION N N-M N-M N-M N-M N-M N-M N-M N-M                                                                                                    | association reprint you carried the you carried the you carrie | esenting the prime channel on any control instructions local list the community with expace G for each space G. BASIS OF CARRIAGE                                                                                                    | ary transmitter, enter the designa other basis, enter "O." For a furthe ted in the paper SA3 form ty to which the station is licensed by the the which the station is identified in channel line-up.  6. LOCATION OF STATION  Charleston, SC  Charleston, SC  Charleston, SC  Charleston, SC  Charleston, SC  Charleston, SC  Charleston, SC  Charleston, SC  Charleston, SC  Charleston, SC  Charleston, SC  Charleston, SC                                                                                                    | additional informatio                        |
| of a written agreement he cable system and a ion "E" (exempt). For sexplanation of these the Column 6: Give the Column 6: Give  | t entered into of a primary transsimulcasts, also aree categories e location of ea Canadian stations multiple chang multiple chang multiple chang multiple chang multiple chang multiple chang multiple chang multiple chang multiple change with the control of the control of the  | mitter or an a co enter "E". If a, see page (vach station. Foons, if any, givennel line-ups,  CHANN 3. TYPE OF STATION N N-M N-M N-M N-M N-M N-M N-M N-M N-M                                                                                                    | association reprint you carried the you carried the you carrie | esenting the prime channel on any control instructions local list the community with expace G for each space G. BASIS OF CARRIAGE                                                                                                    | ary transmitter, enter the designa other basis, enter "O." For a furthe ted in the paper SA3 form ty to which the station is licensed by the the which the station is identified in channel line-up.  6. LOCATION OF STATION  Charleston, SC Charleston, SC Charleston, SC Charleston, SC Charleston, SC Charleston, SC Charleston, SC Charleston, SC Charleston, SC Charleston, SC Charleston, SC Charleston, SC Charleston, SC Charleston, SC Charleston, SC Charleston, SC                                                                                                    | additional informatio                        |
| of a written agreement he cable system and a cion "E" (exempt). For sexplanation of these the Column 6: Give the Column 6: Give | tentered into of a primary transsimulcasts, also ince categories e location of each canadian static ing multiple change.  2. B'CAST CHANNEL NUMBER  2. 2. 2. 2. 2. 2. 2. 2. 2. 2. 2. 2. 2. 2                                                                                                    | mitter or an a o enter "E". If s, see page (v ach station. Fons, if any, givnnel line-ups,  CHANN 3. TYPE OF STATION N-M N-M N-M N-M N-M N-M N-M N-M N-M N-                                                                                                    | association reprivate you carried the you carried the you carr | esenting the prime channel on any control instructions local list the community with expace G for each space G. BASIS OF CARRIAGE                                                                                                    | ary transmitter, enter the designa other basis, enter "O." For a furthe sed in the paper SA3 form ty to which the station is licensed by the the which the station is identified in channel line-up.  6. LOCATION OF STATION  Charleston, SC Charleston, SC Charleston, SC Charleston, SC Charleston, SC Charleston, SC Charleston, SC Charleston, SC Charleston, SC Charleston, SC Charleston, SC Charleston, SC Charleston, SC Charleston, SC Charleston, SC Charleston, SC Charleston, SC Charleston, SC                                                                                                    | additional informatio                        |
| of a written agreement he cable system and a ion "E" (exempt). For sexplanation of these the Column 6: Give the Column 6: Give  | tentered into of a primary transsimulcasts, also ince categories e location of ea Canadian static ing multiple cha  2. B'CAST CHANNEL NUMBER  2  2  2  25  25  25  19  19                                                                                                    | mitter or an a o enter "E". If s, see page (v ach station. Froms, if any, givennel line-ups,  CHANN 3. TYPE OF STATION N-M N-M N-M N-M N-M N-M N-M N-M N-M N-                                                                                                    | association repriced the syou carried the syou carried the syou carried the syou carried the syou carried the syou carried the syou carried the syou carried the syou carried the syou carried to see a separate of the syou carried that syou carried the syou carried the syou carried that syou carried the syou carried that syou carried the syou carried that syou carried the syou carried that syou carried that | esenting the prime channel on any control instructions local list the community with expace G for each space G. BASIS OF CARRIAGE                                                                                                    | ary transmitter, enter the designa other basis, enter "O." For a furthe sed in the paper SA3 form ty to which the station is licensed by the the which the station is identified in channel line-up.  6. LOCATION OF STATION  Charleston, SC Charleston, SC                                                                                                    | additional informatio                        |
| of a written agreement he cable system and a ion "E" (exempt). For sexplanation of these the Column 6: Give the Column 6: Give  | tentered into of a primary transsimulcasts, also aree categories e location of each canadian stations multiple characteristics.  2. B'CAST CHANNEL NUMBER  2. 2. 2. 2. 2. 2. 2. 2. 2. 2. 2. 2. 2. 2                                                                                                    | mitter or an a co enter "E". If a, see page (vach station. Foons, if any, givennel line-ups,  CHANN 3. TYPE OF STATION N N-M N-M N-M N-M N-M N-M N-M N-M N-M                                                                                                    | association reprictive production in the general for U.S. stations, we the name of the general for U.S. stations, we the name of the general for U.S. stations, we the name of the general for U.S. stations, we the name of the general for U.S. stations, we the name of the general for U.S. stations, we the name of the general for U.S. stations where the name of the general for the general for the g | esenting the prime channel on any control instructions local list the community with expace G for each space G. BASIS OF CARRIAGE                                                                                                    | ary transmitter, enter the designa other basis, enter "O." For a furthe ted in the paper SA3 form ty to which the station is licensed by the the which the station is identified in channel line-up.  6. LOCATION OF STATION  Charleston, SC Charleston, SC                                                                                                    | additional informatio                        |
| of a written agreement the cable system and a tion "E" (exempt). For sexplanation of these the Column 6: Give the FCC. For Mexican or CNote: If you are utilizing.  1. CALL SIGN  WCBD.  WCBD-simulcast WCBD-2-simulcast WCIV.  WCIV-2  WCIV-3  WCIV-3  WCSC-2  WCSC-3  WCSC-3  WCSC-simulcast                                                                                                    | tentered into of a primary transsimulcasts, also ince categories e location of ea Canadian static ing multiple chase categories e location of ea Canadian static ing multiple chase categories e location of ea Canadian st | mitter or an a co enter "E". If s, see page (vach station. Foons, if any, givennel line-ups,  CHANN 3. TYPE OF STATION N-M N-M N-M N-M N-M N-M N-M N-M N-M N-                                                                                                    | association repriced the syou carried the syou carried the syou carried the syou carried the syou carried the syou carried the syou carried the syou carried the syou carried the syou carried to see a separate of the syou carried that syou carried the syou carried that syou carried the syou carried that syou carried the syou carried that syou carried that syou carried the syou carried that syou carried that syou carried the syou carried that syou carried that | esenting the prime channel on any control instructions local list the community with expace G for each space G. BASIS OF CARRIAGE                                                                                                    | ary transmitter, enter the designa other basis, enter "O." For a furthe sed in the paper SA3 form ty to which the station is licensed by the the which the station is identified in channel line-up.  6. LOCATION OF STATION  Charleston, SC Charleston, SC                                                                                                    | additional informatio                        |
| of a written agreement the cable system and a cion "E" (exempt). For sexplanation of these the Column 6: Give the Column 6: Give the CC. For Mexican or CNote: If you are utilizing 1. CALL SIGN  WCBD  WCBD-2  WCBD-2  WCBD-2-simulcast WCIV-3  WCIV-3  WCIV-3  WCSC-2  WCSC-3  WCSC-3  WCSC-simulcast WITV                                                                                                    | tentered into of a primary transsimulcasts, also ince categories e location of each canadian static ing multiple change.  2. B'CAST CHANNEL NUMBER  2. 2. 2. 2. 2. 2. 2. 2. 2. 2. 2. 2. 2. 2                                                                                                    | mitter or an a co enter "E". If s, see page (v ach station. Foons, if any, givnnel line-ups,  CHANN 3. TYPE OF STATION N-M N-M N-M N-M N-M N-M N-M N-M N-M N-                                                                                                    | association reprivate you carried the you carried the you carr | esenting the prime channel on any control instructions local list the community with expace G for each space G. BASIS OF CARRIAGE                                                                                                    | ary transmitter, enter the designa other basis, enter "O." For a furthe sed in the paper SA3 form ty to which the station is licensed by the the which the station is identified in channel line-up.  6. LOCATION OF STATION  Charleston, SC Charleston, SC                                                                                                    | additional informatio                        |
| of a written agreement the cable system and a tion "E" (exempt). For sexplanation of these the Column 6: Give the FCC. For Mexican or CNote: If you are utilizing.  1. CALL SIGN  WCBD  WCBD-Simulcast  WCBD-2-Simulcast  WCIV-2  WCIV-3  WCIV-3  WCSC-2  WCSC-2  WCSC-3  WCSC-simulcast  WITV-simulcast                                                                                                    | tentered into of a primary transsimulcasts, also ince categories e location of ea Canadian stations multiple chance categories e location of ea Canadian stations multiple chance categories e location of ea Canadian station of ea Canadian st | mitter or an a co enter "E". If s, see page (vach station. Foons, if any, givennel line-ups,  CHANN 3. TYPE OF STATION N N-M N-M N-M N-M N-M N-M N-M N-M N-M                                                                                                    | association repriced the syou carried the syou carried the syou carried the syou carried the syou carried the syou carried the syou carried the syou carried the syou carried the syou carried to see a separate of the syou carried that syou carried the syou carried the syou carried that syou carried the syou carried that syou carried the syou carried that syou carried the syou carried that syou carried that syou carried the syou carried that syou carried that syou carried that syou carried that syou carried the syou carried that syou carried that s | esenting the prime channel on any control instructions local list the community with expace G for each space G. BASIS OF CARRIAGE                                                                                                    | ary transmitter, enter the designa other basis, enter "O." For a further basis, enter "O." For a further basis, enter "O." For a further basis, enter "O." For a further basis, enter "O." For a further basis, enter "O." For a further basis, enter "O." For a further basis, enter "O." For a further basis, enter "O." For a further basis, enter "O." For a further basis, enter the basis, enter the basis of the basis of the  | additional informatio                        |
| of a written agreement the cable system and a tion "E" (exempt). For sexplanation of these the Column 6: Give the FCC. For Mexican or CNote: If you are utilizing.  1. CALL SIGN  WCBD.  WCBD-2: WCBD-simulcast.  WCIV-2: WCIV-3: WCIV-3: WCIV-3: WCIV-3: WCSC-2: WCSC-3: WCSC-3: WCSC-3: WCSC-simulcast. WITV. WITV-simulcast. WITV-simulcast.                                                                                                    | tentered into of a primary transsimulcasts, also ince categories e location of each canadian static ing multiple change.  2. B'CAST CHANNEL NUMBER  2. 2. 2. 2. 2. 2. 2. 2. 2. 2. 2. 2. 2. 2                                                                                                    | mitter or an a co enter "E". If s, see page (v ach station. Foons, if any, giv nnel line-ups,  CHANN 3. TYPE OF STATION N-M N-M N-M N-M N-M N-M N-M N-M N-M N-                                                                                                    | association reprivate policy of the general or U.S. stations, we the name of the use a separate of U.S. stations, we the name of the use a separate of U.S. stations, we the name of the use a separate of U.S. stations, we the name of the use a separate of U.S. stations, we the name of the use a separate of U.S. stations, we then name of the use of U.S. stations of the use of U.S. stations of U.S. stations of U.S | esenting the prime channel on any control instructions local list the community with expace G for each space G. BASIS OF CARRIAGE                                                                                                    | ary transmitter, enter the designa other basis, enter "O." For a furthe sed in the paper SA3 form ty to which the station is licensed by the the which the station is identified in channel line-up.  6. LOCATION OF STATION  Charleston, SC Charleston, SC                                                                                                    | additional informatio                        |
| of a written agreement the cable system and a tion "E" (exempt). For s explanation of these th Column 6: Give the FCC. For Mexican or C Note: If you are utilizin                                                                                                    | tentered into of a primary transsimulcasts, also ince categories e location of ea Canadian stations multiple chance categories e location of ea Canadian stations multiple chance categories e location of ea Canadian station of ea Canadian st | mitter or an a co enter "E". If s, see page (vach station. Foons, if any, givennel line-ups,  CHANN 3. TYPE OF STATION N N-M N-M N-M N-M N-M N-M N-M N-M N-M                                                                                                    | association repriced the syou carried the syou carried the syou carried the syou carried the syou carried the syou carried the syou carried the syou carried the syou carried the syou carried to see a separate of the syou carried that syou carried the syou carried the syou carried that syou carried the syou carried that syou carried the syou carried that syou carried the syou carried that syou carried that syou carried the syou carried that syou carried that syou carried that syou carried that syou carried the syou carried that syou carried that s | esenting the prime channel on any control instructions local list the community with expace G for each space G. BASIS OF CARRIAGE                                                                                                    | ary transmitter, enter the designa other basis, enter "O." For a further basis, enter "O." For a further basis, enter "O." For a further basis, enter "O." For a further basis, enter "O." For a further basis, enter "O." For a further basis, enter "O." For a further basis, enter "O." For a further basis, enter "O." For a further basis, enter "O." For a further basis, enter the basis, enter the basis of the basis of the  | additional informatio                        |

ACCOUNTING PERIOD: 2023/1 FORM SA3E. PAGE 4.

LEGAL NAME OF OWNER OF CABLE SYSTEM: SYSTEM ID# Name 61003 WideOpenWest, Inc. PRIMARY TRANSMITTERS: RADIO Н In General: List every radio station carried on a separate and discrete basis and list those FM stations carried on an all-band basis whose signals were "generally receivable" by your cable system during the accounting period. Special Instructions Concerning All-Band FM Carriage: Under Copyright Office regulations, an FM signal is generally **Primary** Transmitters: receivable if (1) it is carried by the system whenever it is received at the system's headend, and (2) it can be expected, Radio on the basis of monitoring, to be received at the headend, with the system's FM antenna, during certain stated intervals. For detailed information about the the Copyright Office regulations on this point, see page (vi) of the general instructions located in the paper SA3 form. Column 1: Identify the call sign of each station carried. Column 2: State whether the station is AM or FM. Column 3: If the radio station's signal was electronically processed by the cable system as a separate and discrete signal, indicate this by placing a check mark in the "S/D" column. Column 4: Give the station's location (the community to which the station is licensed by the FCC or, in the case of Mexican or Canadian stations, if any, the community with which the station is identified). CALL SIGN AM or FM S/D LOCATION OF STATION CALL SIGN AM or FM S/D LOCATION OF STATION

| FURM SA3E. PAGE 5.                                                                                                    |                                                                                                    |                                                                                                    |                                                                                                    |                                                                                                    |                                                                                                    | ACCOUNTING                                 | PERIOD: 2023/1       |
|----------------------------------------------------------------------------------------------------|----------------------------------------------------------------------------------------------------|----------------------------------------------------------------------------------------------------|----------------------------------------------------------------------------------------------------|----------------------------------------------------------------------------------------------------|----------------------------------------------------------------------------------------------------|--------------------------------------------|----------------------|
| LEGAL NAME OF OWNER OF WideOpenWest, Inc.                                                                                                    | CABLE SYS                                                                                                    | TEM:                                                                                                    |                                                                                                    |                                                                                                    | S                                                                                                    | YSTEM ID#<br>61003                         | Name                 |
| SUBSTITUTE CARRIAG                                                                                                    | E: SPECI                                                                                                    | AL STATEME                                                                                                    | ENT AND PROGRAM LC                                                                                                    | G                                                                                                    |                                                                                                    |                                            |                      |
| In General: In space I, identify every nonnetwork television program broadcast by a distant station that your cable system carried on a substitute basis during the accounting period, under specific present and former FCC rules, regulations, or authorizations. For a further explanation of the programming that must be included in this log, see page (v) of the general instructions located in the paper SA3 form. |                                                                                                    |                                                                                                    |                                                                                                    |                                                                                                    |                                                                                                    |                                            |                      |
| 1. SPECIAL STATEMEN                                                                                                    | T CONCE                                                                                                    | RNING SUBS                                                                                                    | TITUTE CARRIAGE                                                                                                    |                                                                                                    |                                                                                                    |                                            | Carriage:<br>Special |
| • During the accounting period, did your cable system carry, on a substitute basis, any nonnetwork television program broadcast by a distant station?                                                                                                    |                                                                                                    |                                                                                                    |                                                                                                    |                                                                                                    |                                                                                                    |                                            |                      |
| <b>Note:</b> If your answer is "No", leave the rest of this page blank. If your answer is "Yes," you must complete the program log in block 2.                                                                                                    |                                                                                                    |                                                                                                    |                                                                                                    |                                                                                                    |                                                                                                    |                                            |                      |
| period, was broadcast by a under certain FCC rules, re SA3 form for futher informatitles, for example, "I Love Column 2: If the progra Column 3: Give the call Column 4: Give the brothe case of Mexican or Cal Column 5: Give the mofirst. Example: for May 7 gi Column 6: State the tim to the nearest five minutes stated as "6:00–6:30 p.m."                                                                            | stitute prograce, please of every not distant state gulations, ation. Do n Lucy" or "N m was broadian statinatian statinatian statinatian statine "F/7." hes when the Example: ter "R" if the and regulating rogramming | am on a sepan<br>attach additio<br>connetwork tele-<br>ition and that y<br>or authorizatio<br>ot use general<br>BA Basketball<br>adcast live, ent<br>station broaddion's location (<br>ions, if any, the<br>y when your sy<br>he substitute pro<br>a program car<br>e listed progrations in effect of | nal pages. evision program (substitute rour cable system substitut ns. See page (vi) of the ge categories like "movies", 76ers vs. Bulls." for "Yes." Otherwise enter casting the substitute prog the community to which the community with which the extern carried the substitut rogram was carried by you ried by a system from 6:00 m was substituted for prog during the accounting perio | program) the ted for the preparation instruction "basketbal" "No." ram. the station is life station is life program. Upper cable system in the cable system in the cable and the cable of the cable system in the cable of the cable system in the cable system in the cable of the cable of the cable system in the cable of the cable system in the cable of the cable of the c | at, during the accounting ogramming of another so stions located in the papul". List specific program censed by the FCC or, is lentified). It is numerals, with the materials accurately and the stight of the stight of the stigh | g<br>station<br>er<br>in<br>nonth<br>stely |                      |
| ,                                                                                                    |                                                                                                    |                                                                                                    |                                                                                                    |                                                                                                    | EN SUBSTITUTE                                                                                                    | 7. REASON                                  |                      |
| 1. TITLE OF PROGRAM                                                                                                    | 2. LIVE?                                                                                                    | E PROGRAM  3. STATION'S                                                                                                    |                                                                                                    | 5. MONTH                                                                                                    | 6. TIMES                                                                                                    | FOR DELETION                               |                      |
|                                                                                                    | Yes or No                                                                                                    | CALL SIGN                                                                                                    | 4. STATION'S LOCATION                                                                                                    | AND DAY                                                                                                    | FROM — TO                                                                                                    |                                            | ł                    |
|                                                                                                    | <b></b>                                                                                                    |                                                                                                    |                                                                                                    |                                                                                                    |                                                                                                    |                                            |                      |
|                                                                                                    |                                                                                                    |                                                                                                    |                                                                                                    |                                                                                                    | <u> </u>                                                                                                    | "                                          |                      |
|                                                                                                    |                                                                                                    |                                                                                                    |                                                                                                    |                                                                                                    |                                                                                                    |                                            |                      |
|                                                                                                    |                                                                                                    |                                                                                                    |                                                                                                    |                                                                                                    |                                                                                                    |                                            |                      |
|                                                                                                    |                                                                                                    |                                                                                                    |                                                                                                    |                                                                                                    | _                                                                                                    |                                            |                      |
|                                                                                                    |                                                                                                    |                                                                                                    |                                                                                                    |                                                                                                    |                                                                                                    |                                            |                      |
|                                                                                                    | <b></b>                                                                                                    |                                                                                                    |                                                                                                    |                                                                                                    |                                                                                                    |                                            |                      |
|                                                                                                    |                                                                                                    |                                                                                                    |                                                                                                    |                                                                                                    |                                                                                                    | "                                          |                      |
|                                                                                                    | <b></b>                                                                                                    |                                                                                                    |                                                                                                    |                                                                                                    | <u> </u>                                                                                                    |                                            |                      |
|                                                                                                    |                                                                                                    |                                                                                                    |                                                                                                    |                                                                                                    |                                                                                                    |                                            |                      |
|                                                                                                    |                                                                                                    |                                                                                                    |                                                                                                    |                                                                                                    |                                                                                                    | "                                          |                      |
|                                                                                                    |                                                                                                    |                                                                                                    |                                                                                                    |                                                                                                    | _                                                                                                    |                                            |                      |
|                                                                                                    |                                                                                                    |                                                                                                    |                                                                                                    |                                                                                                    |                                                                                                    |                                            |                      |
|                                                                                                    | <b></b>                                                                                                    |                                                                                                    |                                                                                                    |                                                                                                    |                                                                                                    |                                            |                      |
|                                                                                                    |                                                                                                    |                                                                                                    |                                                                                                    |                                                                                                    |                                                                                                    |                                            |                      |
|                                                                                                    |                                                                                                    |                                                                                                    |                                                                                                    |                                                                                                    |                                                                                                    |                                            |                      |
|                                                                                                    |                                                                                                    |                                                                                                    |                                                                                                    |                                                                                                    |                                                                                                    |                                            |                      |
|                                                                                                    |                                                                                                    |                                                                                                    |                                                                                                    |                                                                                                    | _                                                                                                    |                                            |                      |
|                                                                                                    |                                                                                                    |                                                                                                    |                                                                                                    |                                                                                                    | _                                                                                                    |                                            |                      |
|                                                                                                    |                                                                                                    |                                                                                                    |                                                                                                    |                                                                                                    |                                                                                                    |                                            |                      |
|                                                                                                    |                                                                                                    |                                                                                                    |                                                                                                    |                                                                                                    |                                                                                                    |                                            |                      |
|                                                                                                    | <del> </del>                                                                                                    |                                                                                                    |                                                                                                    |                                                                                                    |                                                                                                    |                                            | 1                    |

Form SA3E Long Form (Rev. 05-17) U.S. Copyright Office

ACCOUNTING PERIOD: 2023/1 FORM SA3E. PAGE 6.

|                                          | LEGAL NAME OF                                                                                                    | OWNER OF CABL | E SYSTEM:       |           |      |               |        |               | SY  | STEM ID# |
|------------------------------------------|----------------------------------------------------------------------------------------------------|---------------|-----------------|-----------|------|---------------|--------|---------------|-----|----------|
| Name                                     | WideOpenW                                                                                                    | lest, Inc.    |                 |           |      |               |        |               |     | 61003    |
| <b>J</b><br>Part-Time<br>Carriage<br>Log | PART-TIME CARRIAGE LOG In General: This space ties in with column 5 of space G. If you listed a station's basis of carriage as "LAC" for part-time carriage due to lack of activated channel capacity, you are required to complete this log giving the total dates and hours your system carried that station. If you need more space, please attach additional pages.  Column 1 (Call sign): Give the call sign of every distant station whose basis of carriage you identified by "LAC" in |               |                 |           |      |               |        | е             |     |          |
|                                          |                                                                                                    |               | DATES           | AND HOURS | OF F | PART-TIME CAF | RRIAGE |               |     |          |
|                                          | CALL SIGN                                                                                                    | WHEN          | I CARRIAGE OCCL |           |      | CALL SIGN     | WHEN   | N CARRIAGE OC |     |          |
|                                          | O/ ILL SIGN                                                                                                    | DATE          | HOUF<br>FROM    | RS<br>TO  |      | O' LE GION    | DATE   | FROM          | URS | TO       |
|                                          |                                                                                                    |               | _               |           |      |               |        |               | _   |          |
|                                          |                                                                                                    |               | _               |           |      |               |        |               |     |          |
|                                          |                                                                                                    |               |                 |           |      |               |        |               |     |          |
|                                          |                                                                                                    |               |                 |           |      |               |        |               |     |          |
|                                          |                                                                                                    |               |                 |           |      |               |        |               |     |          |
|                                          |                                                                                                    |               |                 |           |      |               |        |               |     |          |
|                                          |                                                                                                    |               |                 |           |      |               |        |               |     |          |
|                                          |                                                                                                    |               |                 |           |      |               |        |               |     |          |
|                                          |                                                                                                    |               |                 |           |      |               |        |               |     |          |
|                                          |                                                                                                    |               |                 |           |      |               |        |               |     |          |
|                                          |                                                                                                    |               | _               |           |      |               |        |               | _   |          |
|                                          |                                                                                                    |               | _               |           |      |               |        |               | _   |          |
|                                          |                                                                                                    |               | _               |           |      |               |        |               | _   |          |
|                                          |                                                                                                    |               | _               |           |      |               |        |               |     |          |
|                                          |                                                                                                    |               |                 |           |      |               |        |               |     |          |
|                                          |                                                                                                    |               |                 |           |      |               |        |               |     |          |
|                                          |                                                                                                    |               |                 |           |      |               |        |               |     |          |
|                                          |                                                                                                    |               |                 |           |      |               |        |               |     |          |
|                                          |                                                                                                    |               |                 |           |      |               |        |               |     |          |
|                                          |                                                                                                    |               |                 |           |      |               |        |               |     |          |
|                                          |                                                                                                    |               |                 |           |      |               |        |               |     |          |
|                                          |                                                                                                    |               |                 |           |      |               |        |               |     |          |
|                                          |                                                                                                    |               |                 |           |      |               |        |               |     |          |
|                                          |                                                                                                    |               | _               |           |      |               |        |               |     |          |
|                                          |                                                                                                    |               |                 |           |      |               |        |               | _   |          |
|                                          |                                                                                                    |               | _               |           |      |               |        |               | _   |          |
|                                          |                                                                                                    |               |                 |           |      |               |        |               | _   |          |
|                                          |                                                                                                    |               |                 |           |      |               |        |               | _   |          |

|                                                                                           | L NAME OF OWNER OF CABLE SYSTEM:  leOpenWest, Inc.                                                                                                    | SYSTEM II<br>6100                           | Namo                                                  |
|-------------------------------------------------------------------------------------------|----------------------------------------------------------------------------------------------------|---------------------------------------------|-------------------------------------------------------|
| GRO<br>Inst<br>all a<br>(as i                                                             | OSS RECEIPTS ructions: The figure you give in this space determines the form you fle and the amount y mounts (gross receipts) paid to your cable system by subscribers for the system's secon dentifed in space E) during the accounting period. For a further explanation of how to co e (vii) of the general instructions.                                                                                                    | ndary transmission service                  | K<br>Gross Receipts                                   |
|                                                                                           | Gross receipts from subscribers for secondary transmission service(s) during the accounting period.  ORTANT: You must complete a statement in space P concerning gross receipts.                                                                                                    | \$ 659,289.36<br>(Amount of gross receipts) |                                                       |
| <ul><li>Instru</li><li>Con</li><li>Con</li><li>If yo fee t</li><li>If yo accord</li></ul> | RIGHT ROYALTY FEE ctions: Use the blocks in this space L to determine the royalty fee you owe: aplete block 1, showing your minimum fee. aplete block 2, showing whether your system carried any distant television stations. But a system did not carry any distant television stations, leave block 3 blank. Enter the amount of the system did carry any distant television stations, you must complete the applicable parampanying this form and attach the schedule to your statement of account. | ts of the DSE Schedule                      | L<br>Copyright<br>Royalty Fee                         |
| bloc                                                                                      | rt 8 or part 9, block A, of the DSE schedule was completed, the base rate fee should be k 3 below.                                                                                                    |                                             |                                                       |
| 3 be                                                                                      |                                                                                                    |                                             |                                                       |
|                                                                                           | rt 7 or part 9, block B, of the DSE schedule was completed, the surcharge amount shoul<br>block 4 below.                                                                                                    | ld be entered on line                       |                                                       |
| Block<br>1                                                                                | <b>MINIMUM FEE:</b> All cable systems with semiannual gross receipts of \$527,600 or more least the minimum fee, regardless of whether they carried any distant stations. This fee system's gross receipts for the accounting period.                                                                                                    |                                             |                                                       |
|                                                                                           | Line 1. Enter the amount of gross receipts from space K Line 2. Multiply the amount in line 1 by 0.01064                                                                                                    | \$ 659,289.36                               |                                                       |
|                                                                                           | Enter the result here. This is your minimum fee.                                                                                                    | \$ 7,014.84                                 |                                                       |
| Block<br>2                                                                                | DISTANT TELEVISION STATIONS CARRIED: Your answer here must agree with the ispace G. If, in space G, you identifed any stations as "distant" by stating "Yes" in column "Yes" in this block.  • Did your cable system carry any distant television stations during the accounting period Yes—Complete the DSE schedule.                                                                                                    | n 4, you must check<br>d?                   |                                                       |
| Block<br>3                                                                                | Line 1. BASE RATE FEE: Enter the base rate fee from either part 8, section 3 or 4, or part 9, block A of the DSE schedule. If none, enter zero                                                                                                    | \$ -                                        |                                                       |
|                                                                                           | Line 2. <b>3.75 Fee:</b> Enter the total fee from line 7, block C, part 6 of the DSE schedule. If none, enter zero                                                                                                    | 0.00                                        |                                                       |
|                                                                                           | Line 3. Add lines 1 and 2 and enter here                                                                                                    | \$ -                                        |                                                       |
| Block<br>4                                                                                | Line 1. BASE RATE FEE/3.75 FEE or MINIMUM FEE: Enter either the minimum fee from block 1 or the sum of the base rate fee / 3.75 fee from block 3, line 3, whichever is larger                                                                                                    | \$ 7,014.84                                 | Cable systems                                         |
|                                                                                           | Line 2. <b>SYNDICATED EXCLUSIVITY SURCHARGE:</b> Enter the fee from either part 7 (block D, section 3 or 4) or part 9 (block B) of the DSE schedule. If none, enter                                                                                                    | 0.00                                        | submitting<br>additional                              |
|                                                                                           | zero.  Line 3. Line 3. INTEREST CHARGE: Enter the amount from line 4, space Q, page 9  (Interest Worksheet)                                                                                                    | 0.00                                        | deposits under<br>Section 111(d)(7)<br>should contact |
|                                                                                           | Line 4. FILING FEE                                                                                                    | \$ 725.00                                   | the Licensing additional fees. Division for the       |
|                                                                                           | TOTAL ROYALTY AND FILING FEES DUE FOR ACCOUNTING PERIOD. Add Lines 1, 2 and 3 of block 4 and enter total here                                                                                                    | \$ 7,739.84                                 | appropriate<br>form for<br>submitting the             |
|                                                                                           | EFT Trace # or TRANSACTION ID #                                                                                                    |                                             | additional fees.                                      |
|                                                                                           | Remit this amount via <i>electronic payment</i> payable to Register of Copyrights. (S general instructions located in the paper SA3 form and the Excel instructions ta                                                                                                    | . • .,                                      |                                                       |

ACCOUNTING PERIOD: 2023/1 FORM SA3E, PAGE 8

|                               | FORIVI SASE. F                                                                                                    |       |
|-------------------------------|----------------------------------------------------------------------------------------------------|-------|
| Name                          | LEGAL NAME OF OWNER OF CABLE SYSTEM:                                                                                                    |       |
| Nume                          | WideOpenWest, Inc.                                                                                                    | 51003 |
|                               | CHANNELS                                                                                                    |       |
| M                             | Instructions: You must give (1) the number of channels on which the cable system carried television broadcast stations                                                                                                    |       |
|                               | to its subscribers and (2) the cable system's total number of activated channels, during the accounting period.                                                                                                    |       |
| Channels                      | to the cause shall (2) and cause of each in the cause of activities of activities of a |       |
|                               | 1. Enter the total number of channels on which the cable                                                                                                    |       |
|                               | system carried television broadcast stations                                                                                                    |       |
|                               |                                                                                                    |       |
|                               | 2. Enter the total number of activated channels                                                                                                    |       |
|                               | on which the cable system carried television broadcast stations  333                                                                                                    |       |
|                               | and nonbroadcast services                                                                                                    |       |
|                               |                                                                                                    |       |
| N                             | INDIVIDUAL TO BE CONTACTED IF FURTHER INFORMATION IS NEEDED: (Identify an individual                                                                                                    |       |
| lm divide al 4a               | we can contact about this statement of account.)                                                                                                    |       |
| Individual to<br>Be Contacted |                                                                                                    |       |
| for Further                   | Name Jim Waechter Telephone 720-219-8271                                                                                                    |       |
| Information                   | Name Jim Waeciner                                                                                                    |       |
|                               |                                                                                                    |       |
|                               | Address 7887 E. Belleview Ave., Suite 1000 (Number, street, rural route, apartment, or suite number)                                                                                                    |       |
|                               |                                                                                                    |       |
|                               | Englewood, CO 80111 (City, town, state, zip)                                                                                                    |       |
|                               |                                                                                                    |       |
|                               | Email Jim.Waechter@wowinc.com Fax (optional)                                                                                                    |       |
|                               |                                                                                                    |       |
|                               | CERTIFICATION (This statement of account must be certifed and signed in accordance with Copyright Office regulations.)                                                                                                    |       |
| 0                             |                                                                                                    |       |
| Certifcation                  | • I, the undersigned, hereby certify that (Check one, but only one, of the boxes.)                                                                                                    |       |
|                               |                                                                                                    |       |
|                               | (Owner other than corporation or partnership) I am the owner of the cable system as identified in line 1 of space B; or                                                                                                    |       |
|                               |                                                                                                    |       |
|                               | (Agent of owner other than corporation or partnership) I am the duly authorized agent of the owner of the cable system as identified                                                                                                    |       |
|                               | in line 1 of space B and that the owner is not a corporation or partnership; or                                                                                                    |       |
|                               | (Officer or partner) I am an officer (if a corporation) or a partner (if a partnership) of the legal entity identified as owner of the cable system                                                                                                    |       |
|                               | in line 1 of space B.                                                                                                    |       |
|                               | I have examined the statement of account and hereby declare under penalty of law that all statements of fact contained herein                                                                                                    |       |
|                               | are true, complete, and correct to the best of my knowledge, information, and belief, and are made in good faith.                                                                                                    |       |
|                               | [18 U.S.C., Section 1001(1986)]                                                                                                    |       |
|                               |                                                                                                    |       |
|                               |                                                                                                    |       |
|                               | /s/ Teresa Elder                                                                                                    |       |
|                               | X 18.1888 2188                                                                                                    |       |
|                               | Enter an electronic signature on the line above using an "/s/" signature to certify this statement.                                                                                                    |       |
|                               | (e.g., /s/ John Smith). Before entering the first forward slash of the /s/ signature, place your cursor in the box and press the "F2" button, then type /s/ and your name. Pressing the "F" button will avoid enabling Excel's Lotus compatibility settings.                                                                                                    |       |
|                               | button, then type 757 and your name. Pressing the P button will avoid enabling Excers Lotus compatibility settings.                                                                                                    |       |
|                               | Typed or printed name: Teresa Elder                                                                                                    |       |
|                               |                                                                                                    |       |
|                               |                                                                                                    |       |
|                               | The Child Free section Officers                                                                                                    |       |
|                               | Title: Chief Executive Officer  (Title of official position held in corporation or partnership)                                                                                                    |       |
|                               | (Title of official position field in corporation of partite strip)                                                                                                    |       |
|                               | Date: Accept 0.000                                                                                                    |       |
|                               | Date: August 3, 2023                                                                                                    |       |

Privacy Act Notice: Section 111 of title 17 of the United States Code authorizes the Copyright Office to collect the personally identifying information (PII) requested on the form in order to process your statement of account. PII is any personal information that can be used to identify or trace an individual, such as name, address and telephonumbers. By providing PII, you are agreeing to the routine use of it to establish and maintain a public record, which includes appearing in the Office's public indexes and search reports prepared for the public. The effect of not providing the PII requested is that it may delay processing of your statement of account and its placement in the completed record of statements of account, and it may affect the legal sufficiency of the fling, a determination that would be made by a court of lav

|                                                                                                    | EM ID#   | Name                                                 |
|----------------------------------------------------------------------------------------------------|----------|------------------------------------------------------|
| WideOpenWest, Inc.                                                                                                    | 61003    | Name                                                 |
| SPECIAL STATEMENT CONCERNING GROSS RECEIPTS EXCLUSIONS  The Satellite Home Viewer Act of 1988 amended Title 17, section 111(d)(1)(A), of the Copyright Act by adding the following sentence:  "In determining the total number of subscribers and the gross amounts paid to the cable system for the basic service of providing secondary transmissions of primary broadcast transmitters, the system shall not include subscribers and amounts collected from subscribers receiving secondary transmissions pursuant to section 119."  For more information on when to exclude these amounts, see the note on page (vii) of the general instructions in the paper SA3 form. |          | Special<br>Statement<br>Concerning<br>Gross Receipts |
| During the accounting period did the cable system exclude any amounts of gross receipts for secondary transmissions made by satellite carriers to satellite dish owners?                                                                                                    |          | Exclusion                                            |
| X NO                                                                                                    |          |                                                      |
| YES. Enter the total here and list the satellite carrier(s) below                                                                                                    |          |                                                      |
| Name Mailing Address Name Mailing Address                                                                                                    |          |                                                      |
|                                                                                                    |          |                                                      |
| INTEREST ASSESSMENTS                                                                                                    |          |                                                      |
| You must complete this worksheet for those royalty payments submitted as a result of a late payment or underpayment. For an explanation of interest assessment, see page (viii) of the general instructions in the paper SA3 form.                                                                                                    |          | Q                                                    |
| Line 1 Enter the amount of late payment or underpayment                                                                                                    |          | Interest<br>Assessment                               |
| Line 2 Multiply line 1 by the interest rate* and enter the sum here                                                                                                    | <b>-</b> |                                                      |
| Line 3 Multiply line 2 by the number of days late and enter the sum here                                                                                                    |          |                                                      |
| Line 4 Multiply line 3 by 0.00274** enter here and on line 3, block 4,  space L, (page 7)                                                                                                    | -        |                                                      |
| (interest charge)                                                                                                    |          |                                                      |
| * To view the interest rate chart click on www.copyright.gov/licensing/interest-rate.pdf. For further assistance please contact the Licensing Division at (202) 707-8150 or licensing@copyright.gov.                                                                                                    |          |                                                      |
| ** This is the decimal equivalent of 1/365, which is the interest assessment for one day late.                                                                                                    |          |                                                      |
| NOTE: If you are filing this worksheet covering a statement of account already submitted to the Copyright Offce, please list below the owner, address, first community served, accounting period, and ID number as given in the original filing.                                                                                                    |          |                                                      |
| Owner Address                                                                                                    |          |                                                      |
| First community served                                                                                                    |          |                                                      |
| Accounting period                                                                                                    |          |                                                      |
| ID number                                                                                                    |          |                                                      |

Privacy Act Notice: Section 111 of title 17 of the United States Code authorizes the Copyright Offce to collect the personally identifying information (PII) requested on th form in order to process your statement of account. PII is any personal information that can be used to identify or trace an individual, such as name, address and telephone numbers. By providing PII, you are agreeing to the routine use of it to establish and maintain a public record, which includes appearing in the Offce's public indexes and in search reports prepared for the public. The effect of not providing the PII requested is that it may delay processing of your statement of account and its placement in the completed record of statements of account, and it may affect the legal sufficiency of the fling, a determination that would be made by a court of law.

# INSTRUCTIONS FOR DSE SCHEDULE WHAT IS A "DSE"

The term "distant signal equivalent" (DSE) generally refers to the numerica value given by the Copyright Act to each distant television station carried by a cable system during an accounting period. Your system's total number of DSEs determines the royalty you owe. For the full definition, see page (v) of the General Instructions in the paper SA3 form.

## FORMULAS FOR COMPUTING A STATION'S DSE

There are two different formulas for computing DSEs: (1) a basic formula for all distant stations listed in space G (page 3), and (2) a special formula for those stations carried on a substitute basis and listed in space I (page 5). (Note that if a particular station is listed in both space G and space I, a DSE must be computed twice for that station: once under the basic formula and again under the special formula. However, a station's total DSE is not to exceed its full type-value. If this happens, contact the Licensing Division.)

# BASIC FORMULA: FOR ALL DISTANT STATIONS LISTED IN SPACE G OF SA3E (LONG FORM)

**Step 1**: Determine the station's type-value. For purposes of computing DSEs, the Copyright Act gives different values to distant stations depending upon their type. If, as shown in space G of your statement of accoun (page 3), a distant station is:

| • Independent: its type-value is                                                                                                    | 1.00 |
|----------------------------------------------------------------------------------------------------|------|
| Network: its type-value is                                                                                                    | 0.25 |
| Noncommercial educational: its type-value is                                                                                                    | 0.25 |
| North Control of the Control of the |      |

Note that local stations are not counted at all in computing DSEs.

Step 2: Calculate the station's basis of carriage value: The DSE of a station also depends on its basis of carriage. If, as shown in space C of your Form SA3E, the station was carried part time because of lack of activated channel capacity, its basis of carriage value is determined by (1) calculating the number of hours the cable system carried the station during the accounting period, and (2) dividing that number by the total number of hours the station broadcast over the air during the accounting period. The basis of carriage value for all other stations listed in space G is 1.0.

**Step 3:** Multiply the result of step 1 by the result of step 2. This gives you the particular station's DSE for the accounting period. (Note that for stations other than those carried on a part-time basis due to lack of activated channel capacity, actual multiplication is not necessary since the DSE will always be the same as the type value.)

# SPECIAL FORMULA FOR STATIONS LISTED IN SPACE I OF SA3E (LONG FORM)

Step 1: For each station, calculate the number of programs that, during the accounting period, were broadcast live by the station and were substituted for programs deleted at the option of the cable system.

(These are programs for which you have entered "Yes" in column 2 and "P" in column 7 of space I.)

Step 2: Divide the result of step 1 by the total number of days in the calendar year (365—or 366 in a leap year). This gives you the particula station's DSE for the accounting period.

#### **TOTAL OF DSEs**

In part 5 of this schedule you are asked to add up the DSEs for all of the distant television stations your cable system carried during the accounting period. This is the total sum of all DSEs computed by the basic formula and by the special formula.

#### THE ROYALTY FEE

The total royalty fee is determined by calculating the minimum fee and the base rate fee. In addition, cable systems located within certain television market areas may be required to calculate the 3.75 fee and/or the Syndicated Exclusivity Surcharge. Note: Distant multicast streams are not subject to the 3.75 fee or the Syndicated Exclusivity Surcharge. Distant simulcast streams are not subject to any royalty payment

The 3.75 Fee. If a cable system located in whole or in part within a television market added stations after June 24, 1981, that would not have been permitted under FCC rules, regulations, and authorizations (hereafter referred to as "the former FCC rules") in effect on June 24, 1981, the system must compute the 3.75 fee using a formula based on the number of DSEs added. These DSEs used in computing the 3.75 fee will not be used in computing the base rate fee and Syndicated Exclusivity Surcharge

The Syndicated Exclusivity Surcharge. Cable systems located in whole or in part within a major television market, as defined by FCC rules and regulations, must calculate a Syndicated Exclusivity Surcharge for the carriage of any commercial VHF station that places a grade B contour, ir whole or in part, over the cable system that would have been subject to the FCC's syndicated exclusivity rules in effect on June 24, 1981

The Minimum Fee/Base Rate Fee/3.75 Percent Fee. All cable systems fling SA3E (Long Form) must pay at least the minimum fee, which is 1.064 percent of gross receipts. The cable system pays either the minimum fee or the sum of the base rate fee and the 3.75 percent fee, whichever is larger, and a Syndicated Exclusivity Surcharge, as applicable

What is a "Permitted" Station? A permitted station refers to a distant station whose carriage is not subject to the 3.75 percent rate but is subject to the base rate and, where applicable, the Syndicated Exclusivity Surcharge. A permitted station would include the following:

- 1) A station actually carried within any portion of a cable system prior to June 25, 1981, pursuant to the former FCC rules.
- 2) A station first carried after June 24, 1981, which could have beer carried under FCC rules in effect on June 24, 1981, if such carriage would not have exceeded the market quota imposed for the importation of distant stations under those rules.
- 3) A station of the same type substituted for a carried network, non-commercial educational, or regular independent station for which a quota was or would have been imposed under FCC rules (47 CFR 76.59 (b),(c), 76.61 (b),(c),(d), and 767.63 (a) [referring to 76.61 (b),(d)] in effect on June 24, 1981.
- 4) A station carried pursuant to an individual waiver granted between April 16, 1976, and June 25, 1981, under the FCC rules and regulations in effect on April 15, 1976.
- 5) In the case of a station carried prior to June 25, 1981, on a part-time and/or substitute basis only, that fraction of the current DSE represented by prior carriage.

NOTE: If your cable system carried a station that you believe qualifies as a permitted station but does not fall into one of the above categories, please attach written documentation to the statement of account detailing the basis for its classification.

Substitution of Grandfathered Stations. Under section 76.65 of the former FCC rules, a cable system was not required to delete any statior that it was authorized to carry or was lawfully carrying prior to March 31 1972, even if the total number of distant stations carried exceeded the market quota imposed for the importation of distant stations. Carriage of these grandfathered stations is not subject to the 3.75 percent rate but is subject to the Base Rate, and where applicable, the Syndicatec Exclusivity Surcharge. The Copyright Royalty Tribunal has stated its view that, since section 76.65 of the former FCC rules would not have permitted substitution of a grandfathered station, the 3.75 percent Rate applies to a station substituted for a grandfathered station if carriage of the station exceeds the market quota imposed for the importation of distant stations.

# COMPUTING THE 3.75 PERCENT RATE—PART 6 OF THE DSE SCHEDULE

- Determine which distant stations were carried by the system pursuan to former FCC rules in effect on June 24, 1981.
- Identify any station carried prior to June 25, 198I, on a substitute and/o part-time basis only and complete the log to determine the portion of the DSE exempt from the 3.75 percent rate.
- Subtract the number of DSEs resulting from this carriage from the number of DSEs reported in part 5 of the DSE Schedule. This is the total number of DSEs subject to the 3.75 percent rate. Multiply these DSEs by gross receipts by .0375. This is the 3.75 fee.

### COMPUTING THE SYNDICATED EXCLUSIVITY SURCHARGE— PART 7 OF THE DSE SCHEDULE

- Determine if any portion of the cable system is located within a top 100
  major television market as defined by the FCC rules and regulations in
  effect on June 24, 1981. If no portion of the cable system is located ir
  a major television market, part 7 does not have to be completed.
- Determine which station(s) reported in block B, part 6 are commercial VHF stations and place a grade B contour, in whole, or in part, over the cable system. If none of these stations are carried, part 7 does not have to be completed.
- Determine which of those stations reported in block b, part 7 of the DSE Schedule were carried before March 31,1972. These stations are exempt from the FCC's syndicated exclusivity rules in effect on June 24 1981. If you qualify to calculate the royalty fee based upon the carriage of partially-distant stations, and you elect to do so, you must compute the surcharge in part 9 of this schedule.
- Subtract the exempt DSEs from the number of DSEs determined in block B of part 7. This is the total number of DSEs subject to the Syndicated Exclusivity Surcharge.
- Compute the Syndicated Exclusivity Surcharge based upon these DSEs and the appropriate formula for the system's market position.

## COMPUTING THE BASE RATE FEE—PART 8 OF THE DSE

#### SCHEDULE

Determine whether any of the stations you carried were partially distant—that is, whether you retransmitted the signal of one or more stations to subscribers located within the station's local service area and, at the same time, to other subscribers located outside that area.

If none of the stations were partially distant, calculate your base rate fee according to the following rates—for the system's permitted DSEs as reported in block B, part 6 or from part 5, whichever is applicable.
 First DSE

 1.064% of gross receipts

 Each of the second, third, and fourth DSEs

 0.701% of gross receipts

 The fifth and each additional DSE
 0.330% of gross receipts

#### PARTIALLY DISTANT STATIONS—PART 9 OF THE DSE SCHEDULE

- · If any of the stations were partially distant:
- 1. Divide all of your subscribers into subscriber groups depending on their location. A particular subscriber group consists of all subscribers who are distant with respect to exactly the same complement of stations.
- 2. Identify the communities/areas represented by each subscriber group.
- 3. For each subscriber group, calculate the total number of DSEs of that group's complement of stations.

If your system is located wholly outside all major and smaller television markets, give each station's DSEs as you gave them in parts 2, 3, and 4 of the schedule; or

If any portion of your system is located in a major or smaller television market, give each station's DSE as you gave it in block B, part 6 of this schedule.

4. Determine the portion of the total gross receipts you reported in space K (page 7) that is attributable to each subscriber group.

- Calculate a separate base rate fee for each subscriber group, using
   the rates given above;
   the total number of DSEs for that group's complement of stations;
   and
   the amount of gross receipts attributable to that group.
- 6. Add together the base rate fees for each subscriber group to determine the system's total base rate fee.
- 7. If any portion of the cable system is located in whole or in part within a major television market, you may also need to complete part 9, block B of the Schedule to determine the Syndicated Exclusivity Surcharge.

What to Do If You Need More Space on the DSE Schedule. There are no printed continuation sheets for the schedule. In most cases, the blanks provided should be large enough for the necessary information. If you need more space in a particular part, make a photocopy of the page in question (identifying it as a continuation sheet), enter the additional information on that copy, and attach it to the DSE schedule.

**Rounding Off DSEs.** In computing DSEs on the DSE schedule, you may round off to no less than the third decimal point. If you round off a DSE in any case, you must round off DSEs throughout the schedule as follows:

- When the fourth decimal point is 1, 2, 3, or 4, the third decimal remains unchanged (example: .34647 is rounded to .346).
- When the fourth decimal point is 5, 6, 7, 8, or 9, the third decimal is rounded up (example: .34651 is rounded to .347).

The example below is intended to supplement the instructions for calculating only the base rate fee for partially distant stations. The cable system would also be subject to the Syndicated Exclusivity Surcharge for partially distant stations, if any portion is located within a major television market.

### **EXAMPLE**:

## COMPUTATION OF COPYRIGHT ROYALTY FEE FOR CABLE SYSTEM CARRYING PARTIALLY DISTANT STATIONS

In most cases under current FCC rules, all of Fairvale would be within the local service area of both stations A and C and all of Rapid City and Bodega Bay would be within the local service areas of stations B, D, and E.

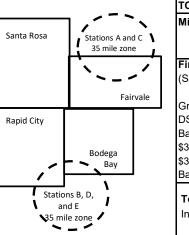

| Distant Stations Carried |             | Identification | Identification of Subscriber Groups |                  |  |  |  |
|--------------------------|-------------|----------------|-------------------------------------|------------------|--|--|--|
| STATION                  | DSE         | CITY           | OUTSIDE LOCAL                       | GROSS RECEIPTS   |  |  |  |
| A (independent)          | 1.0         |                | SERVICE AREA OF                     | FROM SUBSCRIBERS |  |  |  |
| B (independent)          | 1.0         | Santa Rosa     | Stations A, B, C, D ,E              | \$310,000.00     |  |  |  |
| C (part-time)            | 0.083       | Rapid City     | Stations A and C                    | 100,000.00       |  |  |  |
| D (part-time)            | 0.139       | Bodega Bay     | Stations A and C                    | 70,000.00        |  |  |  |
| E (network)              | <u>0.25</u> | Fairvale       | Stations B, D, and E                | 120,000.00       |  |  |  |
| TOTAL DSEs               | 2.472       |                | TOTAL GROSS RECEIPTS                | \$600,000.00     |  |  |  |

| linimum Fee Total Gross Receipts | \$600,000.00 |
|----------------------------------|--------------|
|                                  | x .01064     |
|                                  | \$6.384.00   |

|                              |              | \$6,384.00                  |              |                             |              |
|------------------------------|--------------|-----------------------------|--------------|-----------------------------|--------------|
| First Subscriber Group       |              | Second Subscriber Group     |              | Third Subscriber Group      |              |
| (Santa Rosa)                 |              | (Rapid City and Bodega Bay) |              | (Fairvale)                  |              |
| Gross receipts               | \$310,000.00 | Gross receipts              | \$170,000.00 | Gross receipts              | \$120,000.00 |
| DSEs                         | 2.472        | DSEs                        | 1.083        | DSEs                        | 1.389        |
| Base rate fee                | \$6,497.20   | Base rate fee               | \$1,907.71   | Base rate fee               | \$1,604.03   |
| \$310,000 x .01064 x 1.0 =   | 3,298.40     | \$170,000 x .01064 x 1.0 =  | 1,808.80     | \$120,000 x .01064 x 1.0 =  | 1,276.80     |
| \$310,000 x .00701 x 1.472 = | 3,198.80     | \$170,000 x .00701 x .083 = | 98.91        | \$120,000 x .00701 x .389 = | 327.23       |
| Base rate fee                | \$6,497.20   | Base rate fee               | \$1,907.71   | Base rate fee               | \$1,604.03   |

Total Base Rate Fee: \$6,497.20 + \$1,907.71 + \$1,604.03 = \$10,008.94

In this example, the cable system would enter \$10,008.94 in space L, block 3, line 1 (page 7)

## DSE SCHEDULE. PAGE 11. (CONTINUED)

| DSE SCHEDULE. PAG    | E 11. (CONTINUED)                |                    |                                  |                 |                           | <del></del> |
|----------------------|----------------------------------|--------------------|----------------------------------|-----------------|---------------------------|-------------|
| 4                    | LEGAL NAME OF OWNER OF CABL      | E SYSTEM:          |                                  |                 | S                         | STEM ID#    |
| •                    | WideOpenWest, Inc.               |                    |                                  |                 |                           | 61003       |
|                      | SUM OF DSEs OF CATEGOR           | V "O" STATIO       | Ne.                              |                 |                           |             |
|                      | Add the DSEs of each station     |                    | NS.                              |                 |                           |             |
|                      | Enter the sum here and in line   |                    | e echadula                       |                 | 0.00                      |             |
|                      | Litter the sum here and in line  | 1 of part 5 of the | s sorieudie.                     | <u> </u>        | <b>U.UU</b>               |             |
|                      | Instructions:                    |                    |                                  |                 |                           |             |
| 2                    | In the column headed "Call S     | Sign": list the ca | ll signs of all distant stations | identified by t | he letter "O" in column 5 |             |
|                      | of space G (page 3).             |                    |                                  |                 |                           |             |
| Computation          | In the column headed "DSE"       |                    |                                  | as "1.0"; for   | each network or noncom-   |             |
| of DSEs for          | mercial educational station, giv | e the DSE as "'    |                                  |                 |                           |             |
| Category "O"         |                                  |                    | CATEGORY "O" STATION             | IS: DSEs        |                           |             |
| Stations             | CALL SIGN                        | DSE                | CALL SIGN                        | DSE             | CALL SIGN                 | DSE         |
|                      |                                  |                    |                                  |                 |                           |             |
|                      |                                  |                    |                                  |                 |                           |             |
|                      |                                  |                    |                                  |                 |                           |             |
|                      |                                  |                    |                                  |                 |                           |             |
|                      |                                  |                    |                                  |                 |                           |             |
| Add rows as          |                                  |                    |                                  |                 |                           |             |
| Add rows as          |                                  |                    |                                  |                 |                           |             |
| necessary.           |                                  |                    |                                  |                 |                           |             |
| Remember to copy     |                                  |                    |                                  |                 |                           |             |
| all formula into new |                                  |                    |                                  |                 |                           |             |
| rows.                |                                  |                    |                                  |                 |                           |             |
|                      |                                  |                    |                                  |                 |                           |             |
|                      |                                  |                    |                                  |                 |                           |             |
|                      |                                  |                    |                                  |                 |                           |             |
|                      |                                  |                    |                                  |                 |                           |             |
|                      |                                  |                    |                                  |                 |                           |             |
|                      |                                  |                    |                                  |                 |                           |             |
|                      |                                  |                    |                                  |                 |                           |             |
|                      |                                  |                    |                                  |                 |                           |             |
|                      |                                  |                    |                                  |                 |                           |             |
|                      |                                  |                    |                                  |                 |                           |             |
|                      |                                  |                    |                                  |                 |                           |             |
|                      |                                  |                    |                                  |                 |                           |             |
|                      |                                  |                    |                                  |                 |                           |             |
|                      |                                  |                    |                                  |                 |                           |             |
|                      |                                  |                    |                                  |                 |                           |             |
|                      |                                  |                    |                                  |                 |                           |             |
|                      |                                  |                    |                                  |                 |                           |             |
|                      |                                  |                    |                                  |                 |                           |             |
|                      |                                  |                    |                                  |                 |                           |             |
|                      |                                  |                    |                                  |                 |                           |             |
|                      |                                  |                    |                                  |                 |                           |             |
|                      |                                  |                    |                                  |                 |                           |             |
|                      |                                  |                    |                                  |                 |                           |             |
|                      |                                  |                    |                                  |                 |                           |             |
|                      |                                  |                    |                                  |                 |                           |             |
|                      |                                  |                    |                                  |                 |                           |             |
|                      |                                  |                    |                                  |                 |                           |             |
|                      |                                  |                    |                                  |                 |                           |             |
|                      |                                  |                    |                                  |                 |                           |             |
|                      |                                  |                    |                                  |                 |                           |             |
|                      |                                  |                    |                                  |                 |                           |             |
|                      |                                  |                    |                                  |                 |                           |             |
|                      |                                  |                    |                                  |                 |                           |             |
|                      |                                  |                    |                                  |                 |                           |             |
|                      |                                  |                    |                                  |                 |                           |             |

|  | uumi |  |
|--|------|--|

| Name                                                                                | WideOpenWo                                                                                                    | est, Inc.                                                                                                    |                                                                                                    |                                                                                                    |                                                                                                    |                                                                                                    |                                                                 | 61003  |
|-------------------------------------------------------------------------------------|----------------------------------------------------------------------------------------------------|----------------------------------------------------------------------------------------------------|----------------------------------------------------------------------------------------------------|----------------------------------------------------------------------------------------------------|----------------------------------------------------------------------------------------------------|----------------------------------------------------------------------------------------------------|-----------------------------------------------------------------|--------|
| Computation of DSEs for Stations Carried Part Time Due to Lack of Activated Channel | Column 2 figure should of Column 3 Column 4 be carried out Column 5 give the type-v Column 6                                                   | at the call sign of all distants. For each station, give the correspond with the information of the information of the informat | ne number of hours mation given in spane total number of l mn 2 by the figure nal point. This is that ton, give the "tylumn 4 by the figure                                            | your cable system<br>ace J. Calculate or<br>nours that the state<br>in column 3, and the<br>e "basis of carriagoe-value" as "1.0."                 | m carried the sta<br>nly one DSE for e<br>ion broadcast ov<br>give the result in<br>e value" for the s<br>For each network                                                                                                    | tion during the accountine<br>each station.<br>er the air during the acco<br>decimals in column 4. Th                             | ounting period. his figure must cational station, less than the |        |
| Capacity                                                                            |                                                                                                    | C                                                                                                    | ATEGORY LA                                                                                                    | C STATIONS:                                                                                                    | COMPUTATI                                                                                                    | ON OF DSEs                                                                                                    |                                                                 |        |
|                                                                                     | 1. CALL<br>SIGN                                                                                                    | 2. NUMBE<br>OF HOU<br>CARRIE<br>SYSTEM                                                                                                    | IRS C                                                                                                    | NUMBER<br>OF HOURS<br>STATION<br>ON AIR                                                                                                    | 4. BASIS OF<br>CARRIAG<br>VALUE                                                                                                    |                                                                                                    | _                                                               | SE     |
|                                                                                     |                                                                                                    |                                                                                                    | ÷                                                                                                    |                                                                                                    | =                                                                                                    | x                                                                                                    | =                                                               |        |
|                                                                                     |                                                                                                    |                                                                                                    | ÷                                                                                                    |                                                                                                    | =                                                                                                    | x<br>x                                                                                                    |                                                                 |        |
|                                                                                     |                                                                                                    |                                                                                                    | ····                                                                                                    |                                                                                                    | =                                                                                                    | x                                                                                                    | =                                                               |        |
|                                                                                     |                                                                                                    |                                                                                                    | ÷                                                                                                    |                                                                                                    | =                                                                                                    | x                                                                                                    | =                                                               |        |
|                                                                                     |                                                                                                    |                                                                                                    | ÷                                                                                                    |                                                                                                    | =<br>                                                                                                    | x<br>x                                                                                                    | <u>=</u>                                                        |        |
|                                                                                     |                                                                                                    |                                                                                                    | ÷                                                                                                    |                                                                                                    | =                                                                                                    | x                                                                                                    | =                                                               |        |
|                                                                                     | Add the DSEs of                                                                                                    | OF CATEGORY LAC S of each station. m here and in line 2 of pa                                                                                                    |                                                                                                    | le,                                                                                                    |                                                                                                    | 0.00                                                                                                    |                                                                 |        |
| Computation of DSEs for Substitute-Basis Stations                                   | Was carried tions in efference broadcast or space I).     Column 2: Fat your option. Column 3: Eat your option.     Column 4: Eat your option. | ct on October 19, 1976 (and or more live, nonnetwoner or more live, nonnetwoner or each station give the This figure should correst inter the number of days Divide the figure in column This is the station's DSE (and or more or more or mor | itution for a prograr<br>as shown by the le<br>ork programs during<br>number of live, not<br>spond with the infor<br>in the calendar ye<br>in 2 by the figure in<br>(For more informat | n that your systen tter "P" in column that optional carr metwork program mation in space I. ar: 365, except in column 3, and givion on rounding, s | was permitted to a finite space I); and a finite space I); and a finite space I); and a finite space I); and a finite space III and a finite space III and a fin | o delete under FCC rules the word "Yes" in column titution for programs that blumn 4. Round to no les the general instructions in | 2 of were deleted s than the third                              | rm).   |
|                                                                                     | 4 0011                                                                                                    |                                                                                                    |                                                                                                    |                                                                                                    |                                                                                                    | ATION OF DSEs                                                                                                    | O NUMBER                                                        | 4 505  |
|                                                                                     | 1. CALL<br>SIGN                                                                                                    | 2. NUMBER<br>OF<br>PROGRAMS                                                                                                    | 3. NUMBER<br>OF DAYS<br>IN YEAR                                                                                                    | 4. DSE                                                                                                    | 1. CALL<br>SIGN                                                                                                    | 2. NUMBER<br>OF<br>PROGRAMS                                                                                                    | 3. NUMBER<br>OF DAYS<br>IN YEAR                                 | 4. DSE |
|                                                                                     |                                                                                                    | ÷                                                                                                    |                                                                                                    | =                                                                                                    |                                                                                                    | 4                                                                                                    | <u>.</u>                                                        | _      |
|                                                                                     |                                                                                                    |                                                                                                    |                                                                                                    |                                                                                                    |                                                                                                    |                                                                                                    |                                                                 |        |
|                                                                                     |                                                                                                    | ÷                                                                                                    |                                                                                                    | _                                                                                                    |                                                                                                    | 4                                                                                                    | -                                                               | =      |
|                                                                                     |                                                                                                    | ÷                                                                                                    |                                                                                                    | =                                                                                                    |                                                                                                    | -                                                                                                    | -<br>                                                           | =      |
|                                                                                     | Add the DSEs of                                                                                                    | OF SUBSTITUTE-BASI<br>of each station.<br>m here and in line 3 of pa                                                                                                    |                                                                                                    | le,                                                                                                    |                                                                                                    | 0.00                                                                                                    |                                                                 |        |
| 5                                                                                   |                                                                                                    | R OF DSEs: Give the amo                                                                                                    |                                                                                                    | s in parts 2, 3, and                                                                                                    | 4 of this schedule                                                                                                    | e and add them to provide                                                                                                    | the total                                                       |        |
| Total Number                                                                        | 1. Number of                                                                                                    | DSEs from part 2 •                                                                                                    |                                                                                                    |                                                                                                    |                                                                                                    | <b>&gt;</b>                                                                                                    | 0.00                                                            |        |
| of DSEs                                                                             |                                                                                                    | DSEs from part 3 •                                                                                                    |                                                                                                    |                                                                                                    |                                                                                                    | <u> </u>                                                                                                    | 0.00                                                            |        |
|                                                                                     | 3. Number of                                                                                                    | f DSEs from part 4 ●                                                                                                    |                                                                                                    |                                                                                                    |                                                                                                    | •                                                                                                    | 0.00                                                            |        |
|                                                                                     | TOTAL NUMBE                                                                                                    | R OF DSEs                                                                                                    |                                                                                                    |                                                                                                    |                                                                                                    |                                                                                                    |                                                                 | 0.00   |

DSE SCHEDULE. PAGE 13. ACCOUNTING PERIOD: 2023/1

| WideOpenWes                                                              |                                                                                                    | SYSTEM:                                                                                                    |                                                                                                    |                                                                                                    |                                                                                                    |                                                                                                    | S                                                                                                    | YSTEM ID#<br>61003 | Name                                       |
|--------------------------------------------------------------------------|----------------------------------------------------------------------------------------------------|----------------------------------------------------------------------------------------------------|----------------------------------------------------------------------------------------------------|----------------------------------------------------------------------------------------------------|----------------------------------------------------------------------------------------------------|----------------------------------------------------------------------------------------------------|----------------------------------------------------------------------------------------------------|--------------------|--------------------------------------------|
| schedule.                                                                | ck A must be com "Yes," leave the re                                                                                                    | emainder of p                                                                                                    | •                                                                                                    | 7 of the DSE sche                                                                                                    | edule blank ar                                                                                                    | nd complete pa                                                                                                    | art 8, (page 16) of                                                                                              | the                | 6                                          |
| ,                                                                        | •                                                                                                    |                                                                                                    |                                                                                                    | ELEVISION M                                                                                                    | ARKETS                                                                                                    |                                                                                                    |                                                                                                    |                    | Computation of                             |
| effect on June 24,                                                       | plete part 8 of the                                                                                                    | schedule—I<br>C below.<br>BLO0                                                                                                    | DO NOT COM                                                                                                    | PLETE THE REM.                                                                                                    | AINDER OF F                                                                                                    | PART 6 AND 7                                                                                                    |                                                                                                    |                    | 3.75 Fee                                   |
| Column 1:<br>CALL SIGN<br>Column 2:<br>BASIS OF<br>PERMITTED<br>CARRIAGE | under FCC rules instructions for the Satellite Television Enter the approper (Note the FCC rule) A Stations carria 76.61(b)(c)]  B Specialty static C Noncommeric D Grandfathered instructions for E Carried pursus *F A station pre G Commercial L | and regulation and regulation DSE Scheon Extension riate letter in alles and regulated pursuant on as defined alled aducation.  To DSE scheon and to individually carried the school of the school of | ons prior to Juidule. (Note: Ti<br>and Localism<br>dicating the ballations cited b<br>to the FCC ma<br>d in 76.5(kk) (7<br>al station [76.5<br>65) (see paragulule).<br>ual waiver of Fed on a part-tir<br>vithin grade-B | risis on which you delow pertain to the low pertain to the lower than the lower than the lower t | urther explanarefers to an excarried a permose in effect or 76.57, 76.59(b) (e)(1), 76.63(a) (a) referring obstitution of g | ation of permitted tempt multicas mitted station.  In June 24, 198  In 76.61(b)(c),  In referring to 7  In 76.61(d)  In 76.61(d)  In randfathered so | ed stations, see that stream as set for the stream as set for 31.) 76.63(a) referring 6.61(e)(1) stations in the | he virth in the    |                                            |
| Column 3:                                                                |                                                                                                    | each distant<br>e stations ide                                                                                                    | station listed ir                                                                                                    | n parts 2, 3, and 4<br>etter "F" in columr                                                                                                    |                                                                                                    |                                                                                                    | vorksheet on page                                                                                                | e 14 of            |                                            |
| 1. CALL<br>SIGN                                                          | 2. PERMITTED<br>BASIS                                                                                                    | 3. DSE                                                                                                    | 1. CALL<br>SIGN                                                                                                    | 2. PERMITTED<br>BASIS                                                                                                    | 3. DSE                                                                                                    | 1. CALL<br>SIGN                                                                                                    | 2. PERMITTED<br>BASIS                                                                                            | 3. DSE             |                                            |
|                                                                          |                                                                                                    |                                                                                                    |                                                                                                    |                                                                                                    |                                                                                                    |                                                                                                    |                                                                                                    |                    |                                            |
|                                                                          |                                                                                                    |                                                                                                    |                                                                                                    |                                                                                                    |                                                                                                    |                                                                                                    |                                                                                                    |                    |                                            |
|                                                                          |                                                                                                    |                                                                                                    |                                                                                                    |                                                                                                    |                                                                                                    |                                                                                                    |                                                                                                    |                    |                                            |
|                                                                          |                                                                                                    |                                                                                                    |                                                                                                    |                                                                                                    |                                                                                                    |                                                                                                    |                                                                                                    |                    |                                            |
|                                                                          |                                                                                                    |                                                                                                    |                                                                                                    |                                                                                                    |                                                                                                    |                                                                                                    |                                                                                                    | 0.00               |                                            |
|                                                                          |                                                                                                    | В                                                                                                    | LOCK C: CC                                                                                                    | MPUTATION O                                                                                                    | F 3.75 FEE                                                                                                    |                                                                                                    |                                                                                                    |                    |                                            |
| Line 1: Enter the                                                        | e total number of                                                                                                    | DSEs from                                                                                                    | part 5 of this                                                                                                    | schedule                                                                                                    |                                                                                                    |                                                                                                    | 11-                                                                                                    |                    |                                            |
| Line 2: Enter the                                                        | sum of permitte                                                                                                    | d DSEs fro                                                                                                    | m block B ab                                                                                                    | ove                                                                                                    |                                                                                                    |                                                                                                    | 11-                                                                                                    | -                  |                                            |
|                                                                          | line 2 from line 1<br>leave lines 4–7 b                                                                                                    |                                                                                                    |                                                                                                    | -                                                                                                    |                                                                                                    | rate.                                                                                                    |                                                                                                    | 0.00               |                                            |
| Line 4: Enter gro                                                        | oss receipts from                                                                                                    | space K (p                                                                                                    | age 7)                                                                                                    |                                                                                                    |                                                                                                    |                                                                                                    | x 0.03                                                                                                    | 375                | Do any of the<br>DSEs represent            |
| Line 5: Multiply I                                                       | ine 4 by 0.0375                                                                                                    | and enter s                                                                                                    | um here                                                                                                    |                                                                                                    |                                                                                                    |                                                                                                    | x                                                                                                    |                    | permited/<br>pertially<br>nonpermitted     |
| Line 6: Enter tota                                                       | al number of DS                                                                                                    | Es from line                                                                                                    | 3                                                                                                    |                                                                                                    |                                                                                                    |                                                                                                    | ^                                                                                                    |                    | carriage? If yes, see part 9 instructions. |
| Line 7: Multiply I                                                       | ine 6 by line 5 ar                                                                                                    | nd enter hei                                                                                                    | e and on line                                                                                                    | 2. block 3. spac                                                                                                    | e L (page 7)                                                                                                    |                                                                                                    |                                                                                                    | 0.00               |                                            |

LEGAL NAME OF OWNER OF CABLE SYSTEM: SYSTEM ID# Name WideOpenWest, Inc. 61003 Instructions: You must complete this worksheet for those stations identifed by the letter "F" in column 2 of block B, part 6 (i.e., those Worksheet for stations carried prior to June 25, 1981, under former FCC rules governing part-time and substitute carriage.) Column 1: List the call sign for each distant station identifed by the letter "F" in column 2 of part 6 of the DSE schedule. Computating the DSE Column 2: Indicate the DSE for this station for a single accounting period, occurring between January 1, 1978 and June 30, 1981. Schedule for Column 3: Indicate the accounting period and year in which the carriage and DSE occurred (e.g., 1981/1). Permitted Column 4: Indicate the basis of carriage on which the station was carried by listing one of the following letters: Part-Time and (Note that the FCC rules and regulations cited below pertain to those in effect on June 24, 1981.) Substitute A—Part-time specialty programming: Carriage, on a part-time basis, of specialty programming under FCC rules, sections Carriage 76.59(d)(1),76.61(e)(1), or 76.63 (referring to 76.61(e)(1)). B-Late-night programming: Carriage under FCC rules, sections 76.59(d)(3), 76.61(e)(3), or 76.63 (referring to 76.61(e)(3)). S-Substitute carriage under certain FCC rules, regulations, or authorizations. For further explanation, see page (vi) of the general instructions in the paper SA3 form. Column 5: Indicate the station's DSE for the current accounting period as computed in parts 2, 3, and 4 of this schedule. Column 6: Compare the DSE figures listed in columns 2 and 5 and list the smaller of the two figures here. This figure should be entered in block B, column 3 of part 6 for this station. IMPORTANT: The information you give in columns 2, 3, and 4 must be accurate and is subject to verification from the designated statement of account on fle in the Licensing Division. PERMITTED DSE FOR STATIONS CARRIED ON A PART-TIME AND SUBSTITUTE BASIS 1. CALL 2. PRIOR 3. ACCOUNTING 4. BASIS OF 5. PRESENT 6. PERMITTED SIGN DSE **PERIOD** CARRIAGE DSE Instructions: Block A must be completed. 7 In block A: Computation If your answer is "Yes," complete blocks B and C, below. of the If your answer is "No," leave blocks B and C blank and complete part 8 of the DSE schedule. Syndicated **BLOCK A: MAJOR TELEVISION MARKET Exclusivity** ls any portion of the cable system within a top 100 major television market as defned by section 76.5 of FCC rules in effect June 24, 1981? Surcharge Yes—Complete blocks B and C . X No—Proceed to part 8 BLOCK B: Carriage of VHF/Grade B Contour Stations **BLOCK C: Computation of Exempt DSEs** Is any station listed in block B of part 6 the primary stream of a Was any station listed in block B of part 7 carried in any commucommercial VHF station that places a grade B contour, in whole nity served by the cable system prior to March 31, 1972? (refer or in part, over the cable system? to former FCC rule 76.159) Yes—List each station below with its appropriate permitted DSE Yes—List each station below with its appropriate permitted DSE X No—Enter zero and proceed to part 8. X No-Enter zero and proceed to part 8. CALL SIGN CALL SIGN CALL SIGN DSE DSE DSE CALL SIGN DSE 0.00 0.00 TOTAL DSEs TOTAL DSEs

| LEGAL NA      | WILD OF OWNER OF CABLE SYSTEM:  WideOpenWest, Inc.  SYSTEM ID# 61003                                                                                                    | Namo                                |
|---------------|----------------------------------------------------------------------------------------------------|-------------------------------------|
|               | BLOCK D: COMPUTATION OF THE SYNDICATED EXCLUSIVITY SURCHARGE                                                                                                    |                                     |
| Section<br>1  | Enter the amount of gross receipts from space K (page 7)                                                                                                    | 7                                   |
| Section<br>2  | A. Enter the total DSEs from block B of part 7                                                                                                    |                                     |
|               | B. Enter the total number of exempt DSEs from block C of part 7                                                                                                    | of the<br>Syndicated<br>Exclusivity |
|               | C. Subtract line B from line A and enter here. This is the total number of DSEs subject to the surcharge computation. If zero, proceed to part 8                                                                                                    | Surcharge                           |
| • Is an       | y portion of the cable system within a top 50 television market as defined by the FCC?  Yes—Complete section 3 below.  X No—Complete section 4 below.                                                                                                    |                                     |
|               | SECTION 3: TOP 50 TELEVISION MARKET                                                                                                    |                                     |
| Section<br>3a | Did your cable system retransmit the signals of any partially distant television stations during the accounting period?  Tyes—Complete part 9 of this schedule.  No—Complete the applicable section below.                                                                                     |                                     |
|               | If the figure in section 2, line C is 4.000 or less, compute your surcharge here and leave section 3b blank. NOTE: If the DSE is 1.0 or less, multiply the gross receipts by .00599 by the DSE. Enter the result on line A below.                                                              |                                     |
|               | A. Enter 0.00599 of gross receipts (the amount in section1)                                                                                                    |                                     |
|               | B. Enter 0.00377 of gross receipts (the amount in section.1)                                                                                                    |                                     |
|               | C. Subtract 1.000 from total permitted DSEs (the figure on line C in section 2) and enter here                                                                                                    |                                     |
|               | D. Multiply line B by line C and enter here                                                                                                    |                                     |
|               | E. Add lines A and D. This is your surcharge. Enter here and on line 2 of block 4 in space L (page 7) Syndicated Exclusivity Surcharge                                                                                                    |                                     |
| Section<br>3b | If the figure in section 2, line C is more than 4.000, compute your surcharge here and leave section 3a blank.                                                                                                    | -                                   |
|               | A. Enter 0.00599 of gross receipts (the amount in section 1)                                                                                                    |                                     |
|               | B. Enter 0.00377 of gross receipts (the amount in section 1)                                                                                                    |                                     |
|               | C. Multiply line B by 3.000 and enter here                                                                                                    |                                     |
|               | D. Enter 0.00178 of gross receipts (the amount in section 1)                                                                                                    |                                     |
|               | E. Subtract 4.000 from total DSEs (the fgure on line C in section 2) and enter here                                                                                                    |                                     |
|               | F. Multiply line D by line E and enter here                                                                                                    |                                     |
|               | G. Add lines A, C, and F. This is your surcharge.  Enter here and on line 2 of block 4 in space L (page 7)  Syndicated Exclusivity Surcharge                                                                                                    |                                     |
|               | SECTION 4: SECOND 50 TELEVISION MARKET                                                                                                    |                                     |
| Section       | Did your cable system retransmit the signals of any partially distant television stations during the accounting period?  Yes—Complete part 9 of this schedule.                                                                                                    |                                     |
| 4a            | If the figure in section 2, line C is 4.000 or less, compute your surcharge here and leave section 4b blank. NOTE: If the DSE is 1.0 or less, multiply the gross receipts by 0.003 by the DSE. Enter the result on line A below.  A. Enter 0.00300 of gross receipts (the amount in section 1) |                                     |
|               | B. Enter 0.00189 of gross receipts (the amount in section 1)                                                                                                    |                                     |
|               | C.Subtract 1.000 from total permitted DSEs (the fgure on line C in section 2)  and enter here                                                                                                    |                                     |
|               | D. Multiply line B by line C and enter here                                                                                                    |                                     |
|               | E. Add lines A and D. This is your surcharge. Enter here and on line 2 of block 4 in space L (page 7) Syndicated Exclusivity Surcharge                                                                                                    |                                     |

| Name                      |               | ME OF OWNER OF CABLE SYSTEM:  WideOpenWest, Inc.                                                                                                    | SYSTEM ID#<br>61003                          |
|---------------------------|---------------|----------------------------------------------------------------------------------------------------|----------------------------------------------|
|                           |               | macoponitos, inc.                                                                                                    |                                              |
| 7                         | Section<br>4b | If the figure in section 2, line C is more than 4.000, compute your surcharge here and leave section 4a blank.                                                                                                    |                                              |
| Computation of the        |               | A. Enter 0.00300 of gross receipts (the amount in section 1) ▶ _\$                                                                                                    |                                              |
| Syndicated<br>Exclusivity |               | B. Enter 0.00189 of gross receipts (the amount in section 1) ▶ _\$                                                                                                    |                                              |
| Surcharge                 |               | C. Multiply line B by 3.000 and enter here                                                                                                    |                                              |
|                           |               | D. Enter 0.00089 of gross receipts (the amount in section 1)                                                                                                    |                                              |
|                           |               | E. Subtract 4.000 from the total DSEs (the figure on line C in section 2) and enter here                                                                                                    |                                              |
|                           |               | F. Multiply line D by line E and enter here                                                                                                    |                                              |
|                           |               | G. Add lines A, C, and F. This is your surcharge. Enter here and on line 2, block 4, space L (page 7)                                                                                                    |                                              |
|                           |               | Syndicated Exclusivity Surcharge. \$                                                                                                    |                                              |
|                           | Instru        | ctions:                                                                                                    |                                              |
| 8                         |               | ust complete this part of the DSE schedule for the SUM OF PERMITTED DSEs in part 6, block B; however, if block A of packed "Yes," use the total number of DSEs from part 5.                                                                                            | art                                          |
|                           |               | checked Tes, use the total number of DSLs from part 3.                                                                                                    |                                              |
| Computation of            | -             | ır answer is "No," compute your system's base rate fee in block B. Leave part 9 blank.<br>ır answer is "Yes" (that is, if you carried one or more partially distant stations), you must complete part 9. Leave block B bel                                             | low                                          |
| Base Rate Fee             | blank         |                                                                                                    |                                              |
|                           |               | is a partially distant station? A station is "partially distant" if, at the time your system carried it, some of your subscribers<br>ocated within that station's local service area and others were located outside that area. For the definition of a station's "loc | ·al                                          |
|                           |               | e area," see page (v) of the general instructions.                                                                                                    | aı                                           |
|                           |               |                                                                                                    |                                              |
|                           | • Did v       | BLOCK A: CARRIAGE OF PARTIALLY DISTANT STATIONS  our cable system retransmit the signals of any partially distant television stations during the accounting period?                                                                                                    |                                              |
|                           | Г             | Yes—Complete part 9 of this schedule.  X No—Complete the following sections.                                                                                                    |                                              |
|                           |               | BLOCK B: NO PARTIALLY DISTANT STATIONS—COMPUTATION OF BASE RATE FEE                                                                                                    |                                              |
|                           | Section       |                                                                                                    |                                              |
|                           | 1             | Enter the amount of gross receipts from space K (page 7)                                                                                                    | .36_                                         |
|                           | Section 2     | Enter the total number of permitted DSEs from block B, part 6 of this schedule.  (If block A of part 6 was checked "Yes,"                                                                                                    |                                              |
|                           | _             |                                                                                                    | 0.00                                         |
|                           | Section       |                                                                                                    |                                              |
|                           | 3             | If the figure in section 2 is <b>4.000 or less</b> , compute your base rate fee here and leave section 4 blank.  NOTE: If the DSE is 1.0 or less, multiply the gross receipts by 0.01064 by the DSE. Enter the result on line A below.                                 |                                              |
|                           |               | A. Enter 0.01064 of gross receipts                                                                                                    |                                              |
|                           |               | (the amount in section 1)                                                                                                    | <u>.                                    </u> |
|                           |               | B. Enter 0.00701 of gross receipts                                                                                                    |                                              |
|                           |               | (the amount in section 1)                                                                                                    |                                              |
|                           |               | C. Subtract 1.000 from total DSEs                                                                                                    |                                              |
|                           |               | (the figure in section 2) and enter here                                                                                                    |                                              |
|                           |               | D. Multiply line B by line C and enter here                                                                                                    | <u>.                                    </u> |
|                           |               | E. Add lines A, and D. This is your base rate fee. Enter here                                                                                                    |                                              |
|                           |               | and in block 3, line 1, space L (page 7)  Base Rate Fee                                                                                                    | <u>-</u>                                     |
| ĺ                         |               |                                                                                                    |                                              |

DSE SCHEDULE. PAGE 17. ACCOUNTING PERIOD: 2023/1

| LEGAL NAME OF OWNER OF CABLE SYSTEM: WideOpenWest, Inc.                                                                                                    | SYSTEM ID#<br>61003                                                                       | Name                                          |
|----------------------------------------------------------------------------------------------------|-------------------------------------------------------------------------------------------|-----------------------------------------------|
| Section If the figure in section 2 is <b>more than 4.000</b> , compute your base rate fee here and leave section 3 blank.                                                                                                    |                                                                                           |                                               |
| A. Enter 0.01064 of gross receipts  (the amount in section 1)  \$\Bigsir \\$\$                                                                                                    |                                                                                           | 8                                             |
| B. Enter 0.00701 of gross receipts (the amount in section 1)  ▶ \$                                                                                                    |                                                                                           | Computation<br>of<br>Base Rate Fee            |
| C. Multiply line B by 3.000 and enter here <b>\$</b>                                                                                                    | _                                                                                         | Dase Nate i ee                                |
| D. Enter 0.00330 of gross receipts (the amount in section 1)  * \$                                                                                                    |                                                                                           |                                               |
| E. Subtract 4.000 from total DSEs (the figure in section 2) and enter here                                                                                                    |                                                                                           |                                               |
| F. Multiply line D by line E and enter here <b>&gt;</b>                                                                                                    |                                                                                           |                                               |
| G. Add lines A, C, and F. This is your base rate fee Enter here and in block 3, line 1, space L (page 7) Base Rate Fee                                                                                                    | 0.00                                                                                      |                                               |
| <b>IMPORTANT:</b> It is no longer necessary to report television signals on a system-wide basis. Carriage of teles shall instead be reported on a community-by-community basis (subscriber groups) if the cable system reportups in Space G.                                                                                                    |                                                                                           | 9                                             |
| In General: If any of the stations you carried were partially distant, the statute allows you, in computing you receipts from subscribers located within the station's local service area, from your system's total gross receipts exclusion, you must:                                                                                                    | ipts. To take advantage of                                                                | Computation<br>of<br>Base Rate Fee            |
| First: Divide all of your subscribers into subscriber groups, each group consisting entirely of subscribers the station or the same group of stations. Next: Treat each subscriber group as if it were a separate cable syste DSEs and the portion of your system's gross receipts attributable to that group, and calculate a separate ba Finally: Add up the separate base rate fees for each subscriber group. That total is the base rate fee for you | at are distant to the same<br>em. Determine the number of<br>use rate fee for each group. | and<br>Syndicated<br>Exclusivity<br>Surcharge |
| NOTE: If any portion of your cable system is located within the top 100 television market and the station is r must also compute a Syndicated Exclusivity Surcharge for each subscriber group. In this case, complete both However, if your cable system is wholly located outside all major television markets, complete block A only.                                                                                                    | not exempt in part 7, you oth block A and B below.                                        | for<br>Partially<br>Distant<br>Stations, and  |
| How to Identify a Subscriber Group for Partially Distant Stations  Step 1: For each community served, determine the local service area of each wholly distant and each partial                                                                                                    | ally distant station you                                                                  | for Partially<br>Permitted                    |
| carried to that community.                                                                                                    |                                                                                           | Stations                                      |
| <b>Step 2:</b> For each wholly distant and each partially distant station you carried, determine which of your subscrutiside the station's local service area. A subscriber located outside the local service area of a station is distinct the same token, the station is distant to the subscriber.)                                                                                                    |                                                                                           |                                               |
| Step 3: Divide your subscribers into subscriber groups according to the complement of stations to which the subscriber group must consist entirely of subscribers who are distant to exactly the same complement of states system will have only one subscriber group when the distant stations it carried have local service areas that                                                                                                    | ations. Note that a cable                                                                 |                                               |
| Computing the base rate fee for each subscriber group: Block A contains separate sections, one for each subscriber groups.  In each section:                                                                                                    | ch of your system's                                                                       |                                               |
| Identify the communities/areas represented by each subscriber group.                                                                                                    |                                                                                           |                                               |
| Give the call sign for each of the stations in the subscriber group's complement—that is, each station that subscribers in the group.                                                                                                    | is distant to all of the                                                                  |                                               |
| <ul><li>If:</li><li>1) your system is located wholly outside all major and smaller television markets, give each station's DSE a</li></ul>                                                                                                    | s you gave it in parts 2, 3,                                                              |                                               |
| <ul> <li>and 4 of this schedule; or,</li> <li>2) any portion of your system is located in a major or smaller televison market, give each station's DSE as y part 6 of this schedule.</li> </ul>                                                                                                    | ou gave it in block B,                                                                    |                                               |
| Add the DSEs for each station. This gives you the total DSEs for the particular subscriber group.                                                                                                    |                                                                                           |                                               |
| Calculate gross receipts for the subscriber group. For further explanation of gross receipts see page (vii) o in the paper SA3 form.                                                                                                    | of the general instructions                                                               |                                               |
| <ul> <li>Compute a base rate fee for each subscriber group using the formula outline in block B of part 8 of this scl page. In making this computation, use the DSE and gross receipts figure applicable to the particular subscr DSEs for that group's complement of stations and total gross receipts from the subscribers in that group). Y</li> </ul>                                                                                                 | riber group (that is, the total                                                           |                                               |

U.S. Copyright Office Form SA3E Long Form (Rev. 05-17)

your actual calculations on the form.

|      | LEGAL NAME OF OWNER OF CABLE SYSTEM:                                                                                                    | STEM ID |
|------|----------------------------------------------------------------------------------------------------|---------|
| Name | WideOpenWest, Inc.                                                                                                    | 6100    |
|      | Guidance for Computing the Royalty Fee for Partially Permitted/Partially NonPermitted Signals                                                                                                    |         |
|      | Step 1: Use part 9, block A, of the DSE Schedule to establish subscriber groups to compute the base rate fee for wholly and                                                                                                    |         |
|      | partially permitted distant signals. Write "Permitted Signals" at the top of the page. Note: One or more permitted signals in these                                                                                                    |         |
|      | subscriber groups may be partially distant.                                                                                                    |         |
|      | Step 2: Use a separate part 9, block A, to compute the 3.75 percent fee for wholly nonpermitted and partially nonpermitted distant                                                                                                    |         |
|      | signals. Write "Nonpermitted 3.75 stations" at the top of this page. Multiply the subscriber group gross receipts by total DSEs by                                                                                                    |         |
|      | .0375 and enter the grand total 3.75 percent fees on line 2, block 3, of space L. Important: The sum of the gross receipts reported for each part 9 used in steps 1 and 2 must equal the amount reported in space K.                                            |         |
|      | Step 3: Use part 9, block B, to compute a syndicated exclusivity surcharge for any wholly or partially permitted distant                                                                                                    |         |
|      | signals from step 1 that is subject to this surcharge.                                                                                                    |         |
|      | Guidance for Computing the Royalty Fee for Carriage of Distant and Partially Distant Multicast Streams                                                                                                    |         |
|      | Step 1: Use part 9, Block A, of the DSE Schedule to report each distant multicast stream of programming that is transmitted from                                                                                                    |         |
|      | a primary television broadcast signal. Only the base rate fee should be computed for each multicast stream. The 3.75 Percent Rate                                                                                                    |         |
|      | and Syndicated Exclusivity Surcharge are not applicable to the secondary transmission of a multicast stream.                                                                                                    |         |
|      | You must report but not assign a DSE value for the retransmission of a multicast stream that is the subject of a written agreement entered into on or before June 30, 2009 between a cable system or an association representing the cable system and a primary |         |
|      | transmitter or an association representing the primary transmitter.                                                                                                    |         |
|      |                                                                                                    |         |
|      |                                                                                                    |         |
|      |                                                                                                    |         |
|      |                                                                                                    |         |
|      |                                                                                                    |         |
|      |                                                                                                    |         |
|      |                                                                                                    |         |
|      |                                                                                                    |         |
|      |                                                                                                    |         |
|      |                                                                                                    |         |
|      |                                                                                                    |         |
|      |                                                                                                    |         |
|      |                                                                                                    |         |
|      |                                                                                                    |         |
|      |                                                                                                    |         |
|      |                                                                                                    |         |
|      |                                                                                                    |         |
|      |                                                                                                    |         |
|      |                                                                                                    |         |
|      |                                                                                                    |         |
|      |                                                                                                    |         |
|      |                                                                                                    |         |
|      |                                                                                                    |         |
|      |                                                                                                    |         |
|      |                                                                                                    |         |
|      |                                                                                                    |         |
|      |                                                                                                    |         |
|      |                                                                                                    |         |
|      |                                                                                                    |         |
|      |                                                                                                    |         |
|      |                                                                                                    |         |
|      |                                                                                                    |         |
|      |                                                                                                    |         |

| CALL SIGN                                                                                                    | LEGAL NAME OF OW<br>WideOpenWest |         | LE SYSTEM: |               |                      |            | S         | 61003 | Nar    |
|----------------------------------------------------------------------------------------------------|----------------------------------|---------|------------|---------------|----------------------|------------|-----------|-------|--------|
| COMMUNITY   AREA                                                                                                    |                                  |         |            |               | TE FEES FOR EAG      |            |           | UP    |        |
| CALL SIGN DSE CALL SIGN DSE CA |                                  |         |            |               |                      |            |           | _     |        |
| and Syndial DSEs  Outed DSEs  Outed DSEs   | CALL SIGN                        | DSE     | CALL SIGN  | DSE           | CALL SIGN            | DSE        | CALL SIGN | DSE   | of     |
| Exclusion Surch for partial DSEs  Onco Partial DSEs  Onco Partial DSEs |                                  |         |            |               |                      |            |           |       |        |
| Surface   Static   Static   St |                                  |         |            |               |                      |            |           |       | Syndic |
| Statio  Statio |                                  |         |            |               |                      |            |           |       | Surcha |
| Dista Statio  Dista Statio  Dista Statio  Dista Statio  Dista Statio  Dista Statio  Dista Statio  Dista Statio  Dista Statio  Dista Statio  Dista Statio  Dista Statio  Dista Statio  Dista Statio  Dista Statio  Dista Statio  Dista Dista Statio  Dista Dista Statio  Dista Dista Dista Statio  Dista Dista Dista Statio  Dista Dista Di |                                  |         |            |               |                      |            |           |       |        |
| otal DSEs  John DSE  John DSE  John  |                                  |         |            |               |                      |            |           |       | Dista  |
| ase Rate Fee First Group  S                                                                                                    |                                  |         | ,,         |               |                      |            |           |       | Statio |
| ase Rate Fee First Group  S                                                                                                    |                                  |         | ,          |               |                      |            |           |       |        |
| ase Rate Fee First Group  S                                                                                                    |                                  |         |            |               |                      |            |           |       |        |
| ase Rate Fee First Group  S                                                                                                    |                                  |         |            |               |                      |            |           |       |        |
| ase Rate Fee First Group  S                                                                                                    | Total DSEs                       |         |            | 0.00          | Total DSEs           |            |           | 0.00  |        |
| THIRD SUBSCRIBER GROUP  COMMUNITY/ AREA  0  CALL SIGN  DSE  CALL SIGN  DSE  CA |                                  | t Group | \$         | _             |                      |            |           |       |        |
| THIRD SUBSCRIBER GROUP  CALL SIGN  DSE  CALL SIGN  DSE  CALL S |                                  |         |            |               |                      |            |           |       |        |
| OMMUNITY/ AREA 0 COMMUNITY/ AREA 0  CALL SIGN DSE CALL SIGN DSE CALL SIGN DSE CALL SIGN DSE  CALL SIGN DSE CALL SIGN DSE CALL SIGN DSE  CALL SIGN DSE CALL SIGN DSE CALL SIGN DSE  CALL SIGN DSE CALL SIGN DSE CALL SIGN DSE  CALL SIGN DSE CALL SIGN DSE  CALL SIGN DSE  CALL SIGN DSE   | Base Rate Fee First              |         |            |               | Base Rate Fee Sec    |            |           | •     |        |
| CALL SIGN DSE CALL SIGN DSE CALL SIGN DSE  CALL SIGN DSE CALL SIGN DSE  CALL SIGN DSE  CALL SIGN | _                                |         |            |               |                      |            |           |       |        |
| otal DSEs  O.00  Total DSEs  O.00  Gross Receipts Third Group  S  O.00  Base Rate Fee Third Group  S  O.00  Base Rate Fee Fourth Group  S  O.00  Base Rate Fee Fourth Group  S  O.00  Base Rate Fee Fourth Group  S  O.00  Base Rate Fee Fourth Group  S  O.00  Base Rate Fee Fourth Group  S  O.00                                                                                                    |                                  |         |            |               |                      |            |           |       |        |
| ross Receipts Third Group \$ 0.00  Gross Receipts Fourth Group \$ 0.00  Base Rate Fee Third Group \$ 0.00  Base Rate Fee Fourth Group \$ 0.00  ase Rate Fee: Add the base rate fees for each subscriber group as shown in the boxes above.                                                                                                    | CALL SIGN                        | DSE     | CALL SIGN  | DSE           | CALL SIGN            | DSE        | CALL SIGN | DSE   |        |
| ross Receipts Third Group \$ 0.00  Gross Receipts Fourth Group \$ 0.00  Base Rate Fee Third Group \$ 0.00  Base Rate Fee Fourth Group \$ 0.00  ase Rate Fee: Add the base rate fees for each subscriber group as shown in the boxes above.                                                                                                    |                                  |         |            |               |                      |            |           |       |        |
| ross Receipts Third Group \$ 0.00  Gross Receipts Fourth Group \$ 0.00  Base Rate Fee Third Group \$ 0.00  Base Rate Fee Fourth Group \$ 0.00  ase Rate Fee: Add the base rate fees for each subscriber group as shown in the boxes above.                                                                                                    |                                  |         |            |               |                      |            |           |       |        |
| ross Receipts Third Group \$ 0.00  Gross Receipts Fourth Group \$ 0.00  Base Rate Fee Third Group \$ 0.00  Base Rate Fee Fourth Group \$ 0.00  ase Rate Fee: Add the base rate fees for each subscriber group as shown in the boxes above.                                                                                                    |                                  |         |            |               |                      |            |           |       |        |
| ross Receipts Third Group \$ 0.00  Gross Receipts Fourth Group \$ 0.00  Base Rate Fee Third Group \$ 0.00  Base Rate Fee Fourth Group \$ 0.00  ase Rate Fee: Add the base rate fees for each subscriber group as shown in the boxes above.                                                                                                    |                                  |         |            |               |                      |            |           |       |        |
| ross Receipts Third Group \$ 0.00  Gross Receipts Fourth Group \$ 0.00  Base Rate Fee Third Group \$ 0.00  Base Rate Fee Fourth Group \$ 0.00  ase Rate Fee: Add the base rate fees for each subscriber group as shown in the boxes above.                                                                                                    |                                  |         |            |               |                      |            |           |       |        |
| ross Receipts Third Group \$ 0.00  Gross Receipts Fourth Group \$ 0.00  Base Rate Fee Third Group \$ 0.00  Base Rate Fee Fourth Group \$ 0.00  ase Rate Fee: Add the base rate fees for each subscriber group as shown in the boxes above.                                                                                                    |                                  |         | -          |               |                      |            |           |       |        |
| ross Receipts Third Group \$ 0.00  Gross Receipts Fourth Group \$ 0.00  Base Rate Fee Third Group \$ 0.00  Base Rate Fee Fourth Group \$ 0.00  ase Rate Fee: Add the base rate fees for each subscriber group as shown in the boxes above.                                                                                                    |                                  |         |            |               |                      |            |           |       |        |
| ross Receipts Third Group \$ 0.00  Gross Receipts Fourth Group \$ 0.00  Base Rate Fee Third Group \$ 0.00  Base Rate Fee Fourth Group \$ 0.00  ase Rate Fee: Add the base rate fees for each subscriber group as shown in the boxes above.                                                                                                    |                                  |         |            |               |                      |            |           |       |        |
| ross Receipts Third Group \$ 0.00  Gross Receipts Fourth Group \$ 0.00  Base Rate Fee Third Group \$ 0.00  Base Rate Fee Fourth Group \$ 0.00  ase Rate Fee: Add the base rate fees for each subscriber group as shown in the boxes above.                                                                                                    |                                  |         |            |               |                      |            |           |       |        |
| ase Rate Fee Third Group \$ 0.00  Base Rate Fee Fourth Group \$ 0.00  ase Rate Fee: Add the base rate fees for each subscriber group as shown in the boxes above.                                                                                                    | Γotal DSEs                       | •       | -          | 0.00          | Total DSEs           |            |           | 0.00  |        |
| ase Rate Fee: Add the base rate fees for each subscriber group as shown in the boxes above.                                                                                                    | Gross Receipts Thir              | d Group | \$         | 0.00          | Gross Receipts Fou   | urth Group | \$        | 0.00  |        |
| ase Rate Fee: Add the base rate fees for each subscriber group as shown in the boxes above.                                                                                                    |                                  |         |            |               |                      |            |           |       |        |
|                                                                                                    | Base Rate Fee Thire              | d Group | \$         | 0.00          | Base Rate Fee Fou    | ırth Group | \$        | 0.00  |        |
|                                                                                                    |                                  |         |            |               |                      |            |           |       |        |
|                                                                                                    |                                  |         |            | scriber group | as shown in the boxe | s above.   | \$        | 0.00  |        |

## Nonpermitted 3.75 Stations

| WideOpenWest, I                    | nc.            |                  |                                    |                      |           |                | 61003 | Name      |
|------------------------------------|----------------|------------------|------------------------------------|----------------------|-----------|----------------|-------|-----------|
| В                                  |                |                  |                                    | ATE FEES FOR EAC     |           |                |       | _         |
| FIRST SUBSCRIBER GROUP             |                |                  |                                    |                      |           | SUBSCRIBER GRO | _     | 9         |
| COMMUNITY/ AREA                    |                |                  | 0                                  | COMMUNITY/ ARE       | Α         |                | 0     | Computa   |
| CALL SIGN                          | DSE            | CALL SIGN        | DSE                                | CALL SIGN            | DSE       | CALL SIGN      | DSE   | of        |
| 0.122 0.0.1                        | 202            | 07.22 0.0.1      | 202                                | 07.122.01.01.1       | 202       | 0/122 0.0.1    | 332   | Base Rate |
|                                    |                | _                |                                    |                      |           |                |       | and       |
|                                    |                |                  |                                    |                      |           |                |       | Syndicat  |
|                                    |                |                  |                                    |                      |           |                |       | Exclusiv  |
|                                    |                |                  |                                    |                      |           |                |       | Surchar   |
|                                    |                |                  |                                    |                      |           |                |       | for       |
|                                    |                |                  |                                    |                      |           |                |       | Partiall  |
|                                    |                |                  |                                    |                      |           |                |       | Distant   |
|                                    |                |                  |                                    |                      |           |                |       | Station   |
|                                    |                |                  |                                    |                      |           | -              |       |           |
|                                    |                |                  |                                    |                      |           |                |       |           |
|                                    |                |                  |                                    |                      |           | -              |       |           |
|                                    |                | •                |                                    |                      |           |                |       |           |
|                                    |                |                  |                                    |                      |           |                |       |           |
| otal DSEs                          |                |                  | 0.00                               | Total DSEs           |           |                | 0.00  |           |
| Gross Receipts First Group \$ 0.00 |                |                  | 0.00                               | Gross Receipts Sec   | ond Group | \$             | 0.00  |           |
|                                    |                |                  |                                    |                      |           |                |       |           |
| Base Rate Fee First G              | Group          | \$               | 0.00                               | Base Rate Fee Sec    | ond Group | \$             | 0.00  |           |
|                                    | THIRD          | SUBSCRIBER GRO   | UP                                 |                      | FOURTH    | SUBSCRIBER GRO | UP    |           |
| OMMUNITY/ AREA                     |                |                  | 0                                  | COMMUNITY/ ARE.      | Α         |                | 0     |           |
| CALL SIGN                          | DSE            | CALL SIGN        | DSE                                | CALL SIGN            | DSE       | CALL SIGN      | DSE   |           |
|                                    |                |                  |                                    |                      |           |                |       |           |
|                                    |                |                  |                                    |                      |           |                |       |           |
|                                    |                |                  |                                    |                      |           |                |       |           |
|                                    |                |                  |                                    |                      |           |                |       |           |
|                                    |                |                  |                                    |                      |           |                |       |           |
|                                    |                |                  |                                    |                      |           |                |       |           |
|                                    |                |                  |                                    |                      |           |                |       |           |
|                                    |                |                  |                                    |                      |           |                |       |           |
|                                    |                |                  |                                    |                      |           |                |       |           |
|                                    |                |                  |                                    |                      |           |                |       |           |
|                                    |                |                  |                                    |                      |           |                |       |           |
|                                    |                |                  |                                    |                      |           |                |       |           |
|                                    |                |                  |                                    |                      |           |                |       |           |
| otal DSEs                          |                |                  | 0.00                               | Total DSEs           |           |                | 0.00  |           |
| Gross Receipts Third Group \$ 0.00 |                | 0.00             | Gross Receipts Fourth Group \$ 0.0 |                      |           | 0.00           |       |           |
| •                                  |                |                  |                                    |                      | -         |                |       |           |
| Base Rate Fee Third Group \$ 0.00  |                | 0.00             | Base Rate Fee Fourth Group \$      |                      | \$        | 0.00           |       |           |
|                                    |                |                  |                                    | 11                   |           |                |       |           |
|                                    |                |                  | criber group                       | as shown in the boxe | s above.  |                |       |           |
| nter here and in bloc              | k 3, line 1, s | space L (page 7) |                                    |                      |           | \$             | 0.00  |           |

ACCOUNTING PERIOD: 2023/1

FORM SA3F PAGE 20

|                                                                 | LEGAL NAME OF OWNER OF CABLE SYSTEM:                                                                                                    | SYSTEM ID#                                                                                                    |  |  |  |  |  |  |
|-----------------------------------------------------------------|----------------------------------------------------------------------------------------------------|----------------------------------------------------------------------------------------------------|--|--|--|--|--|--|
| Name                                                            | WideOpenWest, Inc.                                                                                                    | 61003                                                                                                    |  |  |  |  |  |  |
|                                                                 | BLOCK B: COMPUTATION OF SYNDICATED EXCLUSIVITY SURCHARGE FOR EACH SUBSCRIBER GROUP  If your cable system is located within a top 100 television market and the station is not exempt in Part 7, you mus also compute a Syndicated Exclusivity Surcharge. Indicate which major television market any portion of your cable system is located in as defined by section 76.5 of FCC rules in effect on June 24, 1981:                                                                                                    |                                                                                                    |  |  |  |  |  |  |
| 9                                                               |                                                                                                    |                                                                                                    |  |  |  |  |  |  |
| Computation of                                                  | ☐ First 50 major television market                                                                                                    | Second 50 major television market                                                                               |  |  |  |  |  |  |
| Base Rate Fee<br>and                                            | INSTRUCTIONS: Step 1: In line 1, give the total DSEs by subscriber group for commercial VHF Grade B contour stations listed in block A, part 9 of                                                                                                    |                                                                                                    |  |  |  |  |  |  |
| Syndicated Exclusivity Surcharge for Partially Distant Stations | <ul> <li>Step 2: In line 2, give the total number of DSEs by subscriber group for the VHF Grade B contour stations that were classified as Exempt DSEs in block C, part 7 of this schedule. If none enter zero.</li> <li>Step 3: In line 3, subtract line 2 from line 1. This is the total number of DSEs used to compute the surcharge.</li> <li>Step 4: Compute the surcharge for each subscriber group using the formula outlined in block D, section 3 or 4 of part 7 of this schedule. In making this computation, use gross receipts figures applicable to the particular group. You do not need to show your actual calculations on this form.</li> </ul> |                                                                                                    |  |  |  |  |  |  |
|                                                                 | FIRST SUBSCRIBER GROUP                                                                                                    | SECOND SUBSCRIBER GROUP                                                                                         |  |  |  |  |  |  |
|                                                                 | FIRST SUBSCRIBER GROUP                                                                                                    | SECOND SUBSCRIBER GROUP                                                                                         |  |  |  |  |  |  |
|                                                                 | Line 1: Enter the VHF DSEs                                                                                                    | Line 1: Enter the VHF DSEs  Line 2: Enter the Exempt DSEs                                                       |  |  |  |  |  |  |
|                                                                 | Line 3: Subtract line 2 from line 1 and enter here. This is the total number of DSEs for this subscriber group                                                                                                    | Line 3: Subtract line 2 from line 1 and enter here. This is the total number of DSEs for this subscriber group  |  |  |  |  |  |  |
|                                                                 | subject to the surcharge computation                                                                                                    | subject to the surcharge computation                                                                            |  |  |  |  |  |  |
|                                                                 | SYNDICATED EXCLUSIVITY SURCHARGE First Group                                                                                                    | SYNDICATED EXCLUSIVITY SURCHARGE Second Group                                                                   |  |  |  |  |  |  |
|                                                                 | THIRD SUBSCRIBER GROUP                                                                                                    | FOURTH SUBSCRIBER GROUP                                                                                         |  |  |  |  |  |  |
|                                                                 | Line 1: Enter the VHF DSEs                                                                                                    | Line 1: Enter the VHF DSEs                                                                                      |  |  |  |  |  |  |
|                                                                 | Line 2: Enter the Exempt DSEs  Line 3: Subtract line 2 from line 1                                                                                                    | Line 2: Enter the Exempt DSEs  Line 3: Subtract line 2 from line 1                                              |  |  |  |  |  |  |
|                                                                 | and enter here. This is the total number of DSEs for this subscriber group subject to the surcharge computation                                                                                                    | and enter here. This is the total number of DSEs for this subscriber group subject to the surcharge computation |  |  |  |  |  |  |
|                                                                 | SYNDICATED EXCLUSIVITY SURCHARGE Third Group                                                                                                    | SYNDICATED EXCLUSIVITY SURCHARGE Fourth Group                                                                   |  |  |  |  |  |  |
|                                                                 | SYNDICATED EXCLUSIVITY SURCHARGE: Add the surcharge for each subscriber group as shown in the boxes above. Enter here and in block 4, line 2 of space L (page 7)                                                                                                    |                                                                                                    |  |  |  |  |  |  |
|                                                                 |                                                                                                    |                                                                                                    |  |  |  |  |  |  |